Estrategias de parametrización de vuelo de un equipo RPAS para la generación de Ortomosaicos a partir de sensores multiespectrales y RGB.

Oscar Lopez Naranjo

Universidad Católica de Manizales Maestría en Teledetección Manizales Caldas 2020

Estrategias de parametrización de vuelo de un equipo RPAS para la generación de Ortomosaicos a partir de sensores multiespectrales y RGB.

Trabajo de grado presentado como requisito parcial para optar al título de Magister en Teledetección

> Tutor: Oscar Cardona Morales

Universidad Católica de Manizales Maestría en Teledetección Manizales Caldas 2020

Nota de Aceptación

### **AGRADECIMIENTOS**

A través de estas letras quiero expresar mis más profundos agradecimientos a todas aquellas personas que estuvieron presentes de una u otra manera apoyándome y colaborándome para la culminación del presente trabajo ya que mucho se los debo a ustedes.

Primero que todo quiero agradecer de manera muy especial a mi amigo, tutor y director de tesis Dr. Oscar Cardona Morales, quien siempre estuvo dispuesto para orientarme, apoyarme y sobre todo darme ese empujón que en muchas ocasiones hizo falta para lograr concluir mi investigación, y sobre todo ´por su buena disposición en todo momento.

Agradecer de manera muy especial al Centro para la Formación Cafetera directamente a SENNOVA por su apoyo y acompañamiento durante el desarrollo de esta investigación, a Javier Mauricio Henao y Frank Alberto Cuesta por su buena disposición para acompañarme, atenderme y facilitarme las herramientas para trabajar en cualquier momento.

Mencionar de manera especial el proyecto Desarrollo de una metodología para la detección del complejo de mancha de asfalto en el cultivo de maíz mediante el análisis de imágenes espectrales, mediante el cual pude poner en práctica los conocimientos adquiridos en mi proyecto de investigación; Especialmente a las Dr. Claudia Nohemí y Katerin Castro por su apoyo y colaboración durante el proceso.

A mi jefe María Fernanda Ortiz Revelo por el apoyo brindado. Muy especialmente a mis compañeros y amigos por estar siempre prestos a brindarme su colaboración durante este proceso en los momentos que más los necesité.

# **DEDICATORIA.**

*A Dios por permitirme disfrutar cada momento de vida y darme la oportunidad de salir adelante.*

*A mi esposa con todo mi amor, por creer en mi capacidad y siempre brindarme su apoyo y comprensión en todo momento.*

*A mi amado hijo por ser mi fuente de motivación e inspiración para trabajar con constancia y esmero para que la vida nos depare un futuro mejor.*

*A mis padres quienes siempre han creído en mi y con sus palabras me han motivado a salir adelante y a cumplir mis ideales.*

*A mi suegra, quien me dio todo su apoyo para emprender este nuevo camino, y a todos los que hicieron posible de una u otra manera la culminación de este proyecto.*

### **RESUMEN**

La adquisición de datos fotogramétricos a partir de equipos RPAS ha tomado relevancia en la actualidad debido a la facilidad con la que se adquieren y más aun con la necesidad de obtener información más detallada de los diferentes tipos de coberturas; esto, con el fin de monitorearlas para identificar su estado, y en algunos casos con fines de preservación. En este sentido, la variedad de sensores que acompañan los diferentes equipos RPAS hacen que la tarea de generar ortofotomosaicos de buena calidad sea un poco complicada, más aún cuando se desconocen los parámetros de vuelo apropiados para cada sensor. En consecuencia, la presente investigación plantea una estrategia para ajustar los parámetros de vuelo de un equipo RPAS para la obtención de ortofotomosaicos apropiados, así como también la comparación de las firmas espectrales obtenidas con el sensor multiespectral que el equipo transporta y las adquiridas por un espectrómetro en tierra; para lo que se empleó una técnica de submuestreo de las firmas espectrales obtenidas con el espectrómetro en tierra para correlacionar estas con las generadas a partir de los Ortomosaicos elaborados con las imágenes multiespectrales; para lo cual, se obtuvieron unos altos valores de correlación entre las firmas generadas y correlacionadas. Para generar los ortofotomosaicos de manera apropiada se realizó la validación de los parámetros de vuelo teniendo como base el sensor multiespectral, a partir del cual se obtuvieron las firmas espectrales que se correlacionaron con las obtenidas por el espectrómetro en tierra. Para lo anterior, se tuvieron en cuenta la velocidad de obturación del sensor y la velocidad de vuelo del equipo RPAS, validándolos a partir de los certificados de calidad generados por el software Agisoft Metashape. Con el fin de dar utilidad a los sensores instalados en los RPAS y particularmente los que cuentan con dos sensores a bordo; uno de tipo RGB y otro de tipo multiespectral se emplearon unos índices de verdor NGRDI y TGI, que permitieran evaluar las diferencias de emplear algunos de estos; además que utilizaran las bandas disponibles en ambos sensores, permitiendo identificar y clasificar el estado de diferentes coberturas presentes en el área de estudio, aclarando que esta comparación se realizó de manera visual obteniendo muy buenos resultados de separación e identificación de coberturas.

### PALABRAS CLAVE

RPAS, NGRDI, TGI, RGB, Sensor multiespectral, Firma Espectral, Agisoft Metashape, correlación.

## **ABSTRACT**

The acquisition of photogrammetric data from RPAS equipment has become relevant today due to the ease with which they are acquired and even more so with the need to obtain more specific information on the different types of coverage; this, in order to monitor them to identify their status, and in some cases with preservation fines. In this sense, the variety of sensors that accompany the different RPAS equipment make the task of generating good quality orthophotomosaics a bit complicated, even when the flight parameters controlled by each sensor are unknown. Consequently, the present investigation proposes a strategy to adjust the flight parameters of an RPAS equipment to obtain specific orthophotomosaics, as well as the comparison of the spectral signatures obtained with the multispectral sensor that the transport equipment and those acquired by a ground spectrometer; for which a subsampling technique of the spectral signatures obtained with the ground spectrometer was used to correlate these with those generated from ortomosaico made with multispectral images; for which, we obtained high correlation values between the generated and correlated firms. To generate the orthophotomosaics in a similar way, the validation of the flight parameters was carried out based on the multispectral sensor, from which the spectral signatures were obtained that correlated with those obtained by the ground spectrometer. For the above, consider the shutter speed of the sensor and the flight speed of the RPAS equipment, valid from the quality certificates generated by the Agisoft Metashape software. In order to give utility to the sensors installed in the RPAS and particularly those that have two sensors on board; one of the RGB type and the other of the multispectral type are used NGRDI and TGI verdure indices, which allow the evaluation of some of these manipulation differences; In addition to using the bands available in both sensors, identify and classify the status of different coverages present in the study area, clarifying that this comparison was performed visually obtaining very good results of separation and identification of coverages.

#### KEYWORDS

RPAS, NGRDI, TGI, RGB, Multispectral sensor, Spectral signature, Agisoft Metashape, correlation.

# **TABLA DE CONTENIDO**

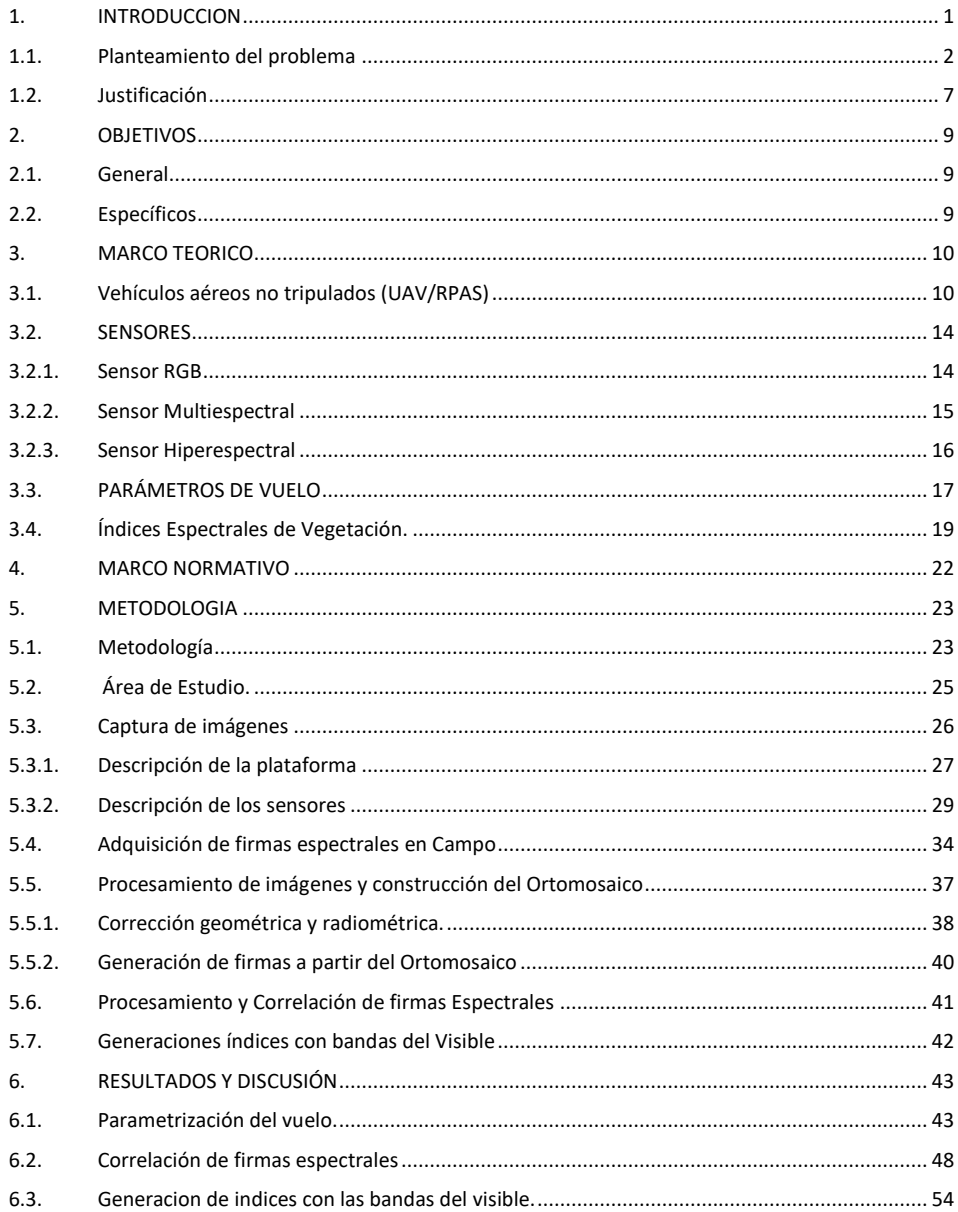

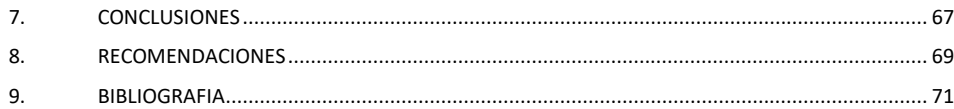

# **ÍNDICE DE FIGURAS**

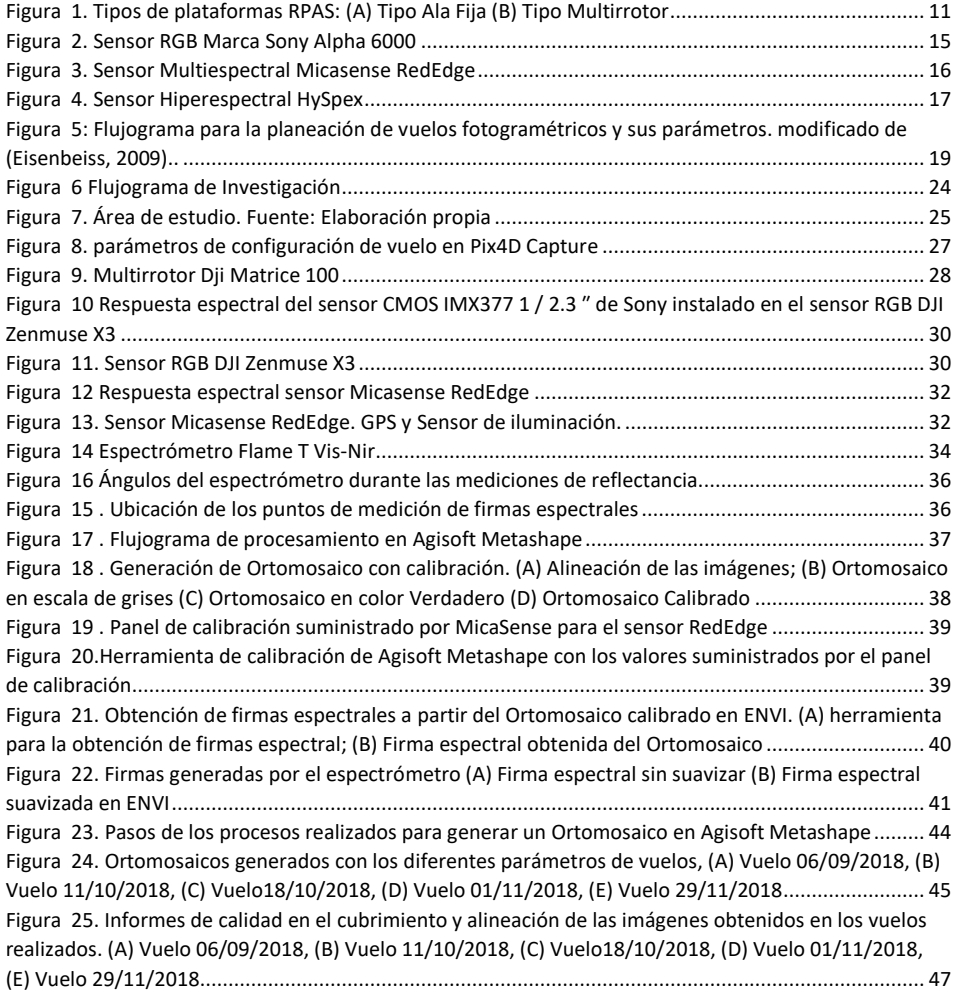

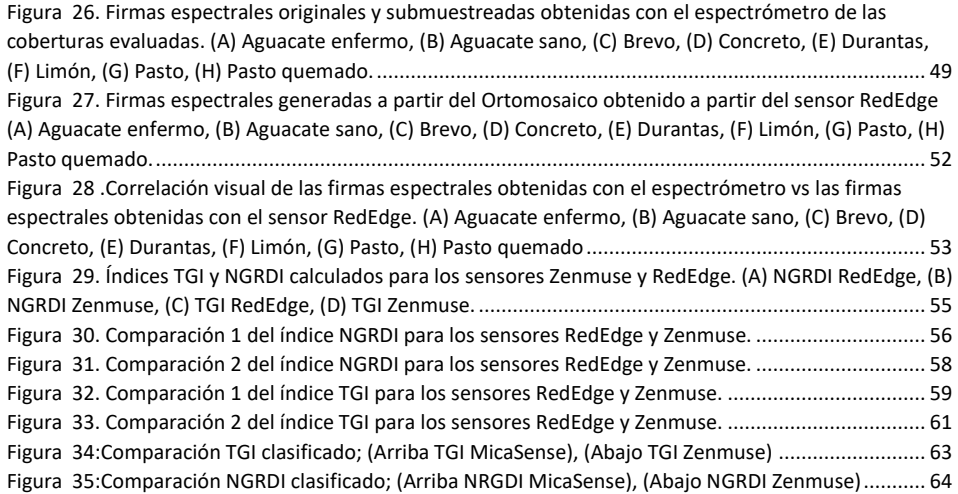

# **ÍNDICE DE TABLAS**

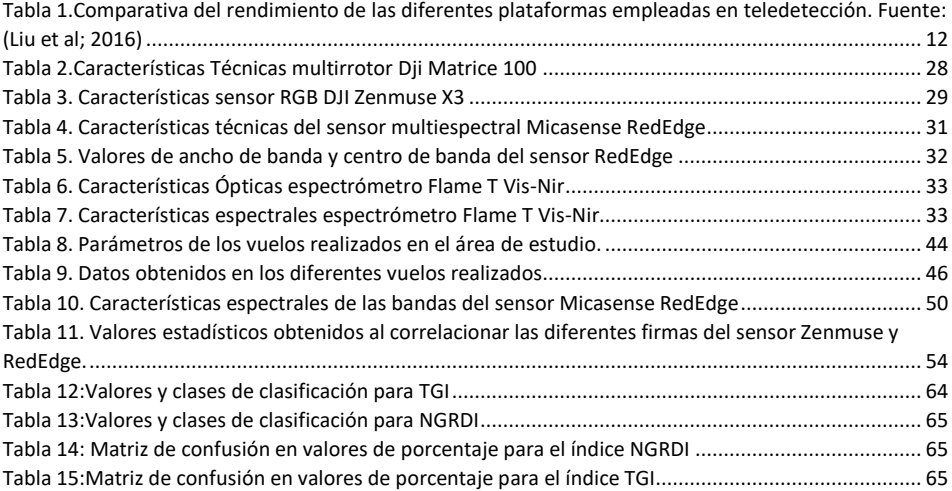

**Commented [OC1]:** ¿???????

 $\begin{bmatrix} 1 & 1 \\ 1 & 1 \end{bmatrix}$ 

## **1. INTRODUCCION**

<span id="page-12-0"></span>La evolución tecnológica y el desarrollo de nuevas técnicas enfocadas al análisis y procesamiento de imágenes tanto RGB y Multiespectrales ha generado la necesidad de evaluar los parámetros bajo los que se adquieren este tipo de imágenes y más aún cuando se adquieren a partir de sensores instalados sobre equipos RPAS. Lo anterior, motivado ante la gran variedad de equipos RPAS y sensores que ofrece el mercado actual y son empleados por muchos prestadores de servicio para generar información a sus clientes, sin preguntarse cuál es la calidad de los productos que están entregando.

El documento se compone de diferentes aparatados, inicialmente se contextualiza sobre la definición del problema y se describe el impacto esperado de la investigación y la justificación de la misma, llegando así al planteamiento de la pregunta de investigación y los objetivos que definirán el alcance de la tesis.

La sección 3 trata del marco teórico del documento, donde se incluyen apartados como el estado del arte, en el cual se relacionan estudios de la temática en cuestión y lo que estos le han aportado a la misma. Adicionalmente, se realiza una descripción de los diferentes elementos teóricos empleados en el estudio, y que permitirán al lector comprender con fundamentos los resultados obtenidos.

De manera seguida en la sección 5 se realizará el planteamiento de la metodología en la cual se describirán los procesos, así como los datos obtenidos en el área de estudio. Lo anterior permite establecer la manera como se da cumplimiento a los objetivos e introduce a la presentación de los resultados, los cuales serán representados gráficamente y se discutirán a medida que se van tratando. Finalmente, se plasmarán las conclusiones y recomendaciones que surgen del presente **Commented [OC2]:** Inicia en otro parrafo.

**Commented [OC3]:** La palabra capítulo si es la correcta? Mejor pone el nombre de la sección y la numeración como aparece en la tabla de contenido. Asi mismo para las otras secciones que nombra en la introducción.

estudio, en las que daremos a conocer al lector los principales hallazgos de la investigación y como esta ayuda al autor a encaminar investigaciones futuras.

## <span id="page-13-0"></span>**1.1. Planteamiento del problema**

La Teledetección hoy en día ha tomado más importancia, debido a su amplio campo de acción y a los grandes avances tecnológicos que se han dado en este, específicamente los avances que han suplido las limitaciones de la teledetección satelital, dentro de las cuales cabe resaltar la resolución espacial, espectral y temporal de las imágenes que se tenían disponibles. La llegada al campo civil de los vehículos aéreos no tripulados, conocidos como UAS (Unmanned Aerial System) o también conocidos RPAS (Remotely Piloted Aircraft System), en conjunto con avances tanto en microprocesadores y sensores han dado cabida al concepto de Teledetección de Alta Resolución, la cual provee un método flexible para la adquisición de imágenes de alta resolución con operaciones simples y económicamente viables en áreas de cierto tamaño (Feng, Liu, & Gong, 2015).

Actualmente, la versatilidad que presentan los vehículos aéreos no tripulados RPAS, les ha permitido posicionarse como una gran plataforma para la adquisición de imágenes con una diversa variedad de aplicaciones en áreas como la cartografía y agricultura principalmente (Berni, Zarco-Tejada, Suárez, González-Dugo, & Fereres, 2009) . Esta tecnología emergió casi 30 años atrás y es ampliamente utilizada por comunidades comerciales, científicas y militares debido a su fácil operación y facilidad de despliegue.

Sin embargo, el desarrollo e implementación de nuevas tecnologías, viene de la mano con nuevos desafíos; los cuales en su mayoría se relacionan con la radiometría de las imágenes, la cual consiste en la relación entre los valores de los pixeles respecto a la cantidad de energía que absorbe o refleja la superficie estudiada (Lebourgeois, Bégué, Labbé, & Mallavan, 2008).Estos nuevos desarrollos tecnológicos manifiestan algunas limitaciones, especialmente cuando existe una falta de estándares en los diferentes niveles, los cuales comprenden desde sensores, índices de vegetación, métodos de operación, formas, modelos y tamaños de los RPAS; además en el aumento de la automatización relacionada con las capacidades operativas del piloto(Hajiyev, Ersin Soken, & Yenal Vural, 2015)(Liu, Zhang, Yu, & Yuan, 2016). Algunos de los desafíos presentes son: la precision limitada de los datos de posición y orientación, los problemas de sincronización entre los sensores de imagen y los puntos de control en tierra, la variación de balanceo y altura entre las imágenes, la distorsión de perspectiva y la alta variabilidad en las condiciones de iluminación (Liu et al., 2016).

Estos desafíos principalmente se relacionan con las características de los sensores y su estabilidad, que en la mayoría de los casos consiste en una cámara digital liviana con un potencial para almacenar cientos de imágenes. Sin embargo, como se mencionó anteriormente, no existe un estándar para las capacidades. Por lo tanto, existe una gran variedad de sensores que se emplean con diferentes características, que muchas veces son desconocidas por el usuario limitando el uso adecuado de los recursos que estos sensores ofrecen, lo que dificultan la determinación de la calidad de los datos obtenidos con los RPAS(Kuusk & Paas, 2007) (Clemens, 2012) (Liu et al., 2016).

Las tecnologías tradicionales de Teledetección, siguen siendo muy útiles para el mapeo de diferentes individuos, pero tienen algunas limitaciones tecnológicas, operativas y económicas. Los satélites pueden realizar el mapeo de grandes extensiones al mismo tiempo, sin embargo, la **Commented [OC4]:** Todo esto se relaciona con lo mismo. Puede ser un solo parrafo o máximo dos.

resolución espacial de los datos que se adquieren es baja con relación a los que se pueden obtener mediante el uso de vehículos aéreos no tripulados RPAS, y si se adquieren con una resolución espacial más alta los costos también aumentan limitando más su adquisición. Además, pueden sufrir o presentar una alta cobertura de nubes y limitaciones para realizar estudios de fases o cambios puntuales debido a las adquisiciones en un periodo fijo. Por otro lado, los levantamientos aerotransportados pueden ser planificados de manera flexible, sin embargo, los costos de organización de una campaña completa de adquisición de datos son altos; y su logística es complicada debido también a las alturas de vuelo y nubosidad presente (Lillesand and Kiefer 2014);(Feng et al., 2015)

Los vehículos aéreos no tripulados RPAS debido a los tipos de sensores que portan, su altura de vuelo, operación relativamente simple, confiabilidad, autonomía y flexibilidad. Brindan imágenes con una resolución espacial muy alta y sin nubes, lo que le otorga ciertas ventajas sobre las plataformas satelitales (Laliberte, 2009; Feng et al., 2015; Liu et al., 2016) Por otro lado, los vehículos aéreos no tripulados RPAS, poseen baja autonomía con relación a las plataformas aerotransportadas, y solo pueden cubrir áreas relativamente pequeñas y, además, estos vehículos para su operación dependen en gran parte de las condiciones atmosféricas como lluvia y viento que influyen en capacidad de vuelo. Sin embargo, tienen la capacidad de repetir misiones planeadas en el mismo lugar con los mismos parámetros de altura, velocidad, dirección y traslape de imágenes, lo que los hace mucho más dinámicos que las demás plataformas y más aún si se requiere realizar estudios de efectos y cambios temporales (Dunford, Michel, & Gagnage, n.d.); (Salamí, Barrado, & Pastor, 2014).

**Commented [OC5]:** que significa este término

**Commented [OC6]:** Este parrafo si debe ir ahi? porque en el anterior hablas de limitaciones de los RPAS, pero aca los compara con plataforma satelital. No es clara la idea.

**Commented [OC7]:** Estos dos parrafos hablan de comparación de plataformas, donde debe ir?

Para la generación de mapas de vegetación, así como para muchos otros tipos de mapas se han empleado últimamente los vehículos aéreos no tripulados RPAS equipados con cámaras multiespectrales(Honkavaara et al., 2014), que hacen posible calcular diferentes índices según el objeto de estudio, cuantificar cobertura, identificar diferentes especies de vegetación, composiciones , estructuras entre otros (Rango, Laliberte, & Herrick, 2009);(Arnold, De Biasio, Fritz, & Leitner, 2013).Estas técnicas son cruciales para cubrir la brecha entre la medición in situ y la observación espacial, y puede contribuir no solo a la validación de los modelos basados en satélites, sino, también a la ampliación y aplicación de modelos específicos del sitio (Sharma, Kajiwara, & Honda, 2013).

Cuando se generan mapas de diferentes individuos a partir de imágenes adquiridas por vehículos aéreos no tripulados RPAS, es necesario garantizar una precisión de los resultados y es aún más importante garantizar que las imágenes que se hayan tomado cumplan los parámetros mínimos para su posterior interpretación y análisis. Por esta razón, es muy importante abordar dos de los principales inconvenientes que se manejan en la adquisición de datos mediante RPAS como lo son: la geometría y la respuesta espectral de la cobertura analizada. Actualmente el tamaño de los RPAS hace que sean algo inestables durante el vuelo en comparación con un avión convencional, lo que hace que su precisión geométrica sea menor ya que se ve afectada la estabilidad del sensor durante el vuelo, sin embargo, este problema se ve compensado por la gran cantidad de imágenes que se adquieren y por la superposición que hay entre las mismas (Fuyi et al., 2012); adicionalmente con la implementación de sistemas giro estabilizados y algoritmos desde la estructura del movimiento disminuyen los problemas geométricos. Por otra parte, la radiometría de las imágenes no ha sido tan estudiada como las distorsiones geométricas (Berni et al., 2009), debido en gran parte a la variedad de cámaras digitales que se utilizan con características diferentes **Commented [OC8]:** otros que?

**Commented [OC9]:** Porque está entre parentesis? Despues de que lo declara la primera vez en el documento, de ahi en adelante se utiliza como una palabra normal.

**Commented [oln10R9]:** 

(y en ocasiones desconocidas) dificulta la determinación de la calidad de los datos obtenidos (Kuusk & Paas, 2007).

Existen diferentes factores que pueden contribuir a los errores radiométricos en las imágenes adquiridas por RPAS durante el vuelo. Algunos de ellos son: (1) el uso de equipos de imágenes de campo de visión amplio (FOV) que crean una variación radial inherente en el ángulo de visión, (2) el movimiento solar que crea una fuente de iluminación no estática, y (3) incluso aunque las imágenes de RPAS multiespectrales están libres de nubes, las nubes influyen en la radiación solar entrante en el área estudiada generando puntos más oscuros. Esto conduce a una variación en los valores del número digital (DN) para el mismo objeto y, por lo tanto, la costura de las imágenes superpuestas no se puede hacer correctamente (Stark et al., 2016).Es por esta razón que se hace importante conocer los métodos de calibración radiométrica que emplean los diferentes sensores empleados en los diferentes RPAS(Zarco-Tejada, Morales, Testi, & Villalobos, 2013).

Cuando comparamos la teledetección tradicional refiriéndonos a la realizada a partir de imágenes provenientes de satélites con la realizada a partir de sensores instalados en los diferentes tipos de RPAS, se puede establecer que la teledetección tradicional ya tiene unos procesos de calibración y corrección radiométrica establecidos, mientras que la realizada a través de los RPAS se encuentra todavía en investigación (Aasen, Burkart, Bolten, & Bareth, 2015)(Wang & Myint, 2015). Dado lo anterior, se hace importante y necesario estudiar y comparar los diferentes métodos de calibración radiométrica empleado por los diferentes sensores instalados en los RPAS; esto para llegar a la comparación de firmas espectrales y determinar las diferencias de comportamiento espectral que presentan los diferentes elementos identificados tanto por la teledetección tradicional, como por la teledetección realizada a partir de los RPAS.

**Commented [OC11]:** A que se refiere la teledeteccion tradicional con respecto a la teledetección con RPAS.

### <span id="page-18-0"></span>**1.2. Justificación**

Los equipos RPAS actualmente han tomado relevancia de acuerdo a sus funcionalidades y destrezas a la hora de adquirir diferentes tipos de imágenes, desde imágenes RGB hasta imágenes multiespectrales e incluso hiperespectrales. De manera adicional, también constituyen una de las herramientas más empleadas en la actualidad para adquirir imágenes de alta resolución espacial a un costo relativamente bajo comparado con los costos de una imagen aerotransportada.

En este orden de ideas, los usos que se le dan actualmente a los equipos RPAS son variados y diversos, lo que ha generado la necesidad del desarrollo de sensores especiales para incorporar en estos equipos; dichos sensores, incluyen desde cámaras modificadas hasta sensores específicamente diseñados, incluso giro estabilizados para un mejor comportamiento y estabilidad durante la fase de vuelo. Lo anterior, garantiza la ortogonalidad de las imágenes a pesar de los movimientos del equipo RPAS en vuelo causados por agentes como el viento.

En este sentido, los equipos RPAS se han convertido en una herramienta eficaz para la agricultura con la disponibilidad de diferentes sensores en especial los multiespectrales, a partir de los cuales se ha iniciado el cálculo de diferentes índices a partir de las diferentes longitudes de ondas que captan los mismos, es decir, emplean las diferentes bandas que capta el sensor para generar mapas de índices según las necesidades o demanda de su cultivo para optimizar el manejo del mismo desde la parte agronómica como productiva; lo anterior conocido actualmente como agricultura de precisión.

**Commented [OC12]:** redacción

7

En Colombia, se han empleado imágenes ópticas RGB para realizar procesos fotogramétricos, enfocados en la Agrimensura , las cuales actualmente están tomando importancia con el cálculo de nuevos índices con las bandas del campo del visible que también se pueden comparar con los generados a partir de las bandas del Infrarrojo y sensores multiespectrales, jugando un papel importante en la caracterización, diagnóstico y zonificación de diferentes fenómenos no solo dentro de los cultivos, sino también dentro de las diferentes coberturas vegetales que podamos tener en nuestro entorno.

De esta manera, dada la variabilidad de sensores presentes en el mercado y sus diferentes resoluciones espectrales y espaciales, se ha dado la necesidad de realizar procesos de validación y tomas de muestras con equipos en tierra para establecer la relación entre los diferentes índices generados a partir de las imágenes adquiridas por medio de los RPAS y los generados con los equipos de medición en tierra, entendiendo que ambos tipos de equipos poseen sus parámetros de calibración radiométrica antes de efectuar cualquier toma.

Dado lo anterior, surge la necesidad de establecer comparaciones y correlaciones entre los diferentes sensores existentes en el mercado, equipos de medición y control en tierra para conocer la relación entre los diferentes datos obtenidos; desde una firma espectral hasta los diferentes índices que se puedan calcular.

Por otro lado, otra de las motivaciones del presente estudio nace de la necesidad que presentaba el SENA ( Servicio Nacional de Aprendizaje) ya que poseían los equipos empleados en el presente trabajo, mas no sabían cómo obtener las imágenes de manera correcta y más aún, no sabían por qué se registraban varias fotos en tonos de grises; lo que genero la necesidad de explicarles la empleabilidad de las imágenes que podían adquirir con los equipos que contaban y

así dar una transferencia de conocimientos sobre el uso de imágenes multiespectrales adquiridas con equipos RPAS a los aprendices que posee dicho centro de formación.

# **2. OBJETIVOS**

# <span id="page-20-1"></span><span id="page-20-0"></span>**2.1. General**

Desarrollar una estrategia de parametrización de un equipo RPAS que permita la generación de ortofotomosaicos apropiados mediante sensores multiespectrales y RGB.

# <span id="page-20-2"></span>**2.2. Específicos**

- 1. Analizar diferentes valores de velocidad de vuelo y obturación para la obtención de Ortomosaicos de calidad.
- 2. Establecer la precisión espectral del sensor multiespectral mediante la comparación con firmas espectrales obtenidas con un espectrómetro.
- 3. Realizar un análisis comparativo entre un sensor RGB y multiespectral mediante la evaluación de índices espectrales.

**Commented [OC13]:** completar.

### **3. MARCO TEORICO**

<span id="page-21-0"></span>Este capítulo tiene como finalidad poner en contexto al lector con los antecedentes considerados válidos para adelantar la presente investigación, así como brindarle unas bases teóricas de los conceptos aplicados para el desarrollo de la misma.

#### <span id="page-21-1"></span>**3.1. Vehículos aéreos no tripulados (UAV/RPAS)**

El termino UAV se emplea para definir a toda plataforma área que posea la capacidad de volar sin una persona a bordo. Los vehículos aéreos no tripulados también se conocen como: Sistema aéreo no tripulados (UAS), Vehículo pilotado a distancia (RPV), Aviones operados a distancia (ROA), Sistema de aviones pilotados a distancia RPAS, Vehículos de superficie no tripulados (USV), y aviones no tripulados, entre otros. (Zweig et al., 2015;Liu, Zhang, Yu, & Yuan, 2016).

Existen diferentes tipos de plataformas (ver figura 1) las cuales, tienen características que las hacen útiles en diferentes demandas de trabajo; estas, poseen características semejantes a las de un avión real, tanto en tipo y principio de vuelo. Estos tipos pueden ser:

- Plataformas de ala fija, es necesario tener un desplazamiento constante para lograr su punto de sustentación, aplica el principio de vuelo similar al de un avión.
- Plataformas de ala rotatoria, los cuales hacen girar un mástil fijo o eje llamado rotor para generar la sustentación de la plataforma, como helicópteros que poseen un rotor; de este número dependen las diferentes configuraciones que se encuentran actualmente.

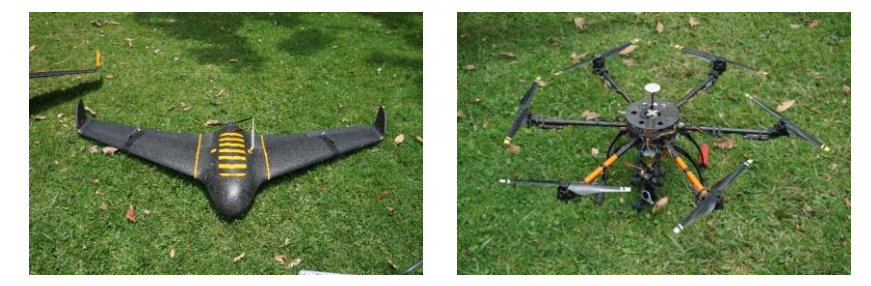

*Figura 1. Tipos de plataformas RPAS: (A) Tipo Ala Fija (B) Tipo Multirrotor*

Las principales características de estas plataformas son las siguientes: son compactos, tienen un costo relativamente bajo, baja velocidad, baja altitud de techo, peso ligero, baja carga útil y resistencia corta. Además, necesitan una estación terrestre para comunicarse con la estructura del avión.(Salamí et al., 2014; (Liu et al., 2016)

Como se indicó anteriormente, los RPAS tienen muchas ventajas en comparación con las plataformas de detección remota tradicionales. Los RPAS proveen imágenes de alta resolución espacial (generalmente menos de 25 cm) obtenidas a bajo costo y tienen una resolución temporal alta debido a la alta flexibilidad de la operación de los RPAS, como se muestra en la tabla 1. Por otro lado, es importante mencionar que es más probable que la tecnología RPAS complemente a la teledetección en vez de reemplazarla. Los productos RPAS contribuyen con la validación de los modelos de la teledetección y ayudarán a llenar los vacíos espaciales (Dunford et al., 2009)(Sharma et al., 2013).

### ✓✓✓ Alto ✓✓ Medio ✓ Bajo rendimiento

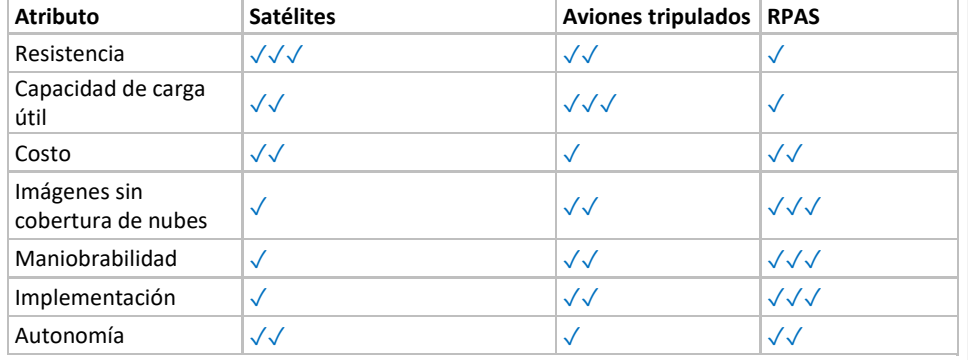

<span id="page-23-0"></span>*Tabla 1.Comparativa del rendimiento de las diferentes plataformas empleadas en teledetección. Fuente: (Liu et al; 2016)*

Fuente: Modificado de (Liu et al., 2016)

Varios estudios han demostrado el potencial de los RPAS en la elaboración de mapas para coberturas vegetales. (Salamí et al., 2014) señalan que la mayoría de los estudios de vegetación se han centrado en los campos de cultivo donde el área de escaneo es limitada y bien conocida.

La definición de las aplicaciones pasivas, está dada cuando los RPAS son empleados para recolectar información, mas no realizan ninguna acción sobre la vegetación de manera directa. Algunos ejemplos son estimar la cobertura del dosel y monitorear el cambio de vegetación. Las aplicaciones proactivas suelen emplear los RPAS para controlar el estado de la vegetación y, más específicamente, para identificar especies enfermas, deficiencias de nutrientes, malezas invasoras, patógenos y sequías. Se diferencian de la aplicación pasiva en que los datos recolectados se utilizan para tomar decisiones sobre acciones a corto plazo. En el caso de aplicaciones reactivas, los RPAS se utilizan para generar respuestas inmediatas en el momento en que se detecta una situación.

Los estudios actuales se han enfocado en el desarrollo de RPAS autónomos para reducir la necesidad de los operadores y los efectos de los errores asociados a este aspecto. Por ejemplo, algunos RPAS han incorporado dispositivos cinemáticos en tiempo real (RTK) en sus plataformas para obtener ubicaciones más precisas, sin embargo, la mayoría de los RPAS requieren de puntos de control (GCP) para garantizar o mejorar la precisión geométrica de las imágenes.

Cuando se habla del procesamiento de datos captados con RPAS, uno de los más importantes en la automatización para lograr obtener un flujo de trabajo de procesamiento de imágenes automatizado. La automatización y los procesos estandarizados para datos adquiridos por RPAS aún no se encuentran al nivel que se encuentra la teledetección. Como se mencionó anteriormente, las principales limitaciones en el flujo de trabajo de procesamiento son la geometría y la radiometría de las imágenes adquiridas por medios de RPAS, además de la falta estándares y automatización de la calibración.

### <span id="page-25-0"></span>**3.2. SENSORES**

En la actualidad, se ha producido un gran avance en el desarrollo de nuevos sensores de imagen de alta resolución, promovido especialmente por la electrónica de consumo. También, gracias al desarrollo de sensores de imagen térmica, actualmente existen en el mercado cámaras térmicas comerciales sin necesidad de refrigeración a precios asequibles para ciertas aplicaciones. De igual modo, se ha conseguido desarrollar sensores multiespectrales e hiperespectrales miniaturizados que pueden ser embarcados en UAS/RPAS. Como consecuencia, varios autores han publicado trabajos en los que usando este tipo de cámaras en pequeños aviones o helicópteros similares a los usados en radio control, han demostrado su viabilidad como plataformas para la adquisición de imágenes (Ambrosia et al., 2003).

#### <span id="page-25-1"></span>**3.2.1. Sensor RGB**

Son los sensores más comúnmente utilizados para el monitoreo de cultivos. Estos sensores poseen un bajo costo si los comparamos con los demás, sin embargo, pueden proporcionar imágenes de alta resolución dependiendo de sus características ( ver figura 2) ; su peso y facilidad de uso las hacen muy amigables a la hora de integrarlas a una plataforma RPAS (Tsouros et all, 2019).

Los sensores RGB proporcionan imágenes que no requieren un procesamiento complejo, es decir requieren de un procesamiento más simple que las imágenes con mayor información espectral. Las imágenes se pueden ser capturadas bajo diferentes condiciones atmosféricas, pero requieren de un tiempo específico según las condiciones de luminosidad para evitar una exposición excesiva de la imagen.(Tsouros et al., 2019).

Los sensores RGB poseen en su mayoría según sean CCD o CMOS también poseen sensibilidad espectral en el rango del infrarrojo cercano NIR, pero la adquisición de este rango de información es bloqueada mediante la instalación de filtros que permiten el paso solo de la información del rango del visible. Las modificaciones más comunes encontradas en los sensores RGB consiste en la remoción del filtro que es instalado por el fabricante y su reemplazo con otros filtros que permiten a los sensores adquirir datos espectrales del rango del NIR. |

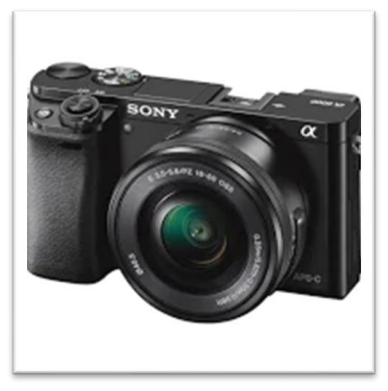

*Figura 2. Sensor RGB Marca Sony Alpha 6000*

## <span id="page-26-0"></span>**3.2.2. Sensor Multiespectral**

Con el desarrollo actual de sensores multiespectrales de tamaño adecuado para utilizar en equipos RPAS (ver figura 3) se ha visto el incremento de la utilización de los mismos incorporándolos en diferentes plataformas. Este tipo de sensores pueden llegar a adquirir valores espectrales de hasta 6 bandas, siendo posible seleccionar diferentes bandas empleando filtros, estos sensores por regla general, están diseñados en su mayoría para estudios relativos a la vegetación, por lo que las bandas en este caso se encuentran entre los rangos del azul, verde, rojo e infrarrojo cercano donde se obtienen los mayores valores de absorbancia y reflectancia que genera la vegetación.

El proceso para la toma de información se realiza por medio de un vuelo fotogramétrico, para un posterior proceso de corrección geométrica para la generación de los mosaicos. Además de la corrección geométrica de las imágenes, en este tipo de sensores también se precisa de operaciones de calibración radiométrica, así como las correcciones atmosféricas para la obtención de valores de reflectividad de la superficie estudiada.

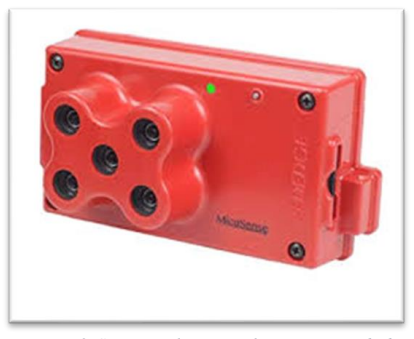

*Figura 3. Sensor Multiespectral Micasense RedEdge*

### <span id="page-27-0"></span>**3.2.3. Sensor Hiperespectral**

Los sensores hiperespectrales son considerados como los sensores más desarrollados del mercado para la toma de información espectral. En los últimos años estos sensores han evolucionado en cuanto a tamaño y peso, encontrando actualmente pesos inferiores a 1 kilogramo( ver figura 4), lo que ha permitido su integración en equipos RPAS.(Días García-Cervigón, 2015)

La mayoría de sensores existentes pueden capturar información espectral comprendida entre los 400 y 1000 nm, adquiriendo datos en un rango de hasta 300 bandas consiguiendo los mejores valores de información espectral especialmente en el rango que corresponde a la vegetación.

De manera similar a los sensores Multiespectrales es necesario realizar la corrección geométrica, calibración radiométrica y corrección atmosférica. Como resultado se obtiene el denominado "Cubo Hiperespectral", que es la representación donde cada pixel que compone la imagen posee tantos valores como bandas se han adquirido. En un caso optimo se puede decir que cada pixel cuenta con alrededor de 300 valores.

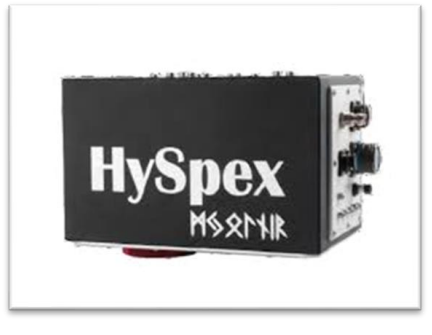

*Figura 4. Sensor Hiperespectral HySpex*

# <span id="page-28-0"></span>**3.3. PARÁMETROS DE VUELO**

Son todos aquellos valores o propiedades que se deben tener en cuenta antes de realizar la planificación del vuelo, y que son propios de las necesidades de cada tipo de proyecto y también de cada tipo de sensor. Los parámetros de vuelo,(ver figura 5) que se puede definir como el grupo de procedimientos individuales para la adquisición de datos que se pueden realizar durante o después del trabajo de campo o ambos (Eisenbeiss, 2009).

**Commented [OC14]:** Deja todo en mayuscula o tipo oración., porque la seccion 3.2 está en mayuscula.

**Commented [OC15]:** cual es el número de la figura

Dentro de los parámetros que se deben tener en cuenta tenemos:

- Altura de vuelo.
- Velocidad de vuelo.
- GSD.
- Área de interés.
- Óptica del sensor.
- Velocidad de obturación y nivel de exposición
- Overlap (superposición de las imágenes).

Los parámetros anteriormente mencionados tienen una relación muy importante entre sí, debido a que todos juegan un papel importante para la obtención de buenos resultados en una campaña de adquisición de datos fotogramétricos; ya que de la altura de vuelo va a depender el GSD a obtener del terreno, y la velocidad del vuelo también se relaciona con la óptica del sensor y la velocidad de obturación, pues determina cada cuanto puede adquirir una imagen para calcular la velocidad de vuelo y determinar que tiempo de vuelo necesario para cubrir el área de interés.

El Overlap de las imágenes se relaciona proporcionalmente, pues, entre mayor sea este, se podrán realizar mejores modelos tridimensionales, ya que aumenta el área en común que tendrá un par de imágenes; por lo anterior, es importante tener unos buenos valores de Overlap tanto longitudinal, como transversal dependiendo de la necesidad de modelado que se desee obtener.

**Commented [OC16]:** Cual es la relación de estos parametros con el Flujo de trabajo del esquema mostrado

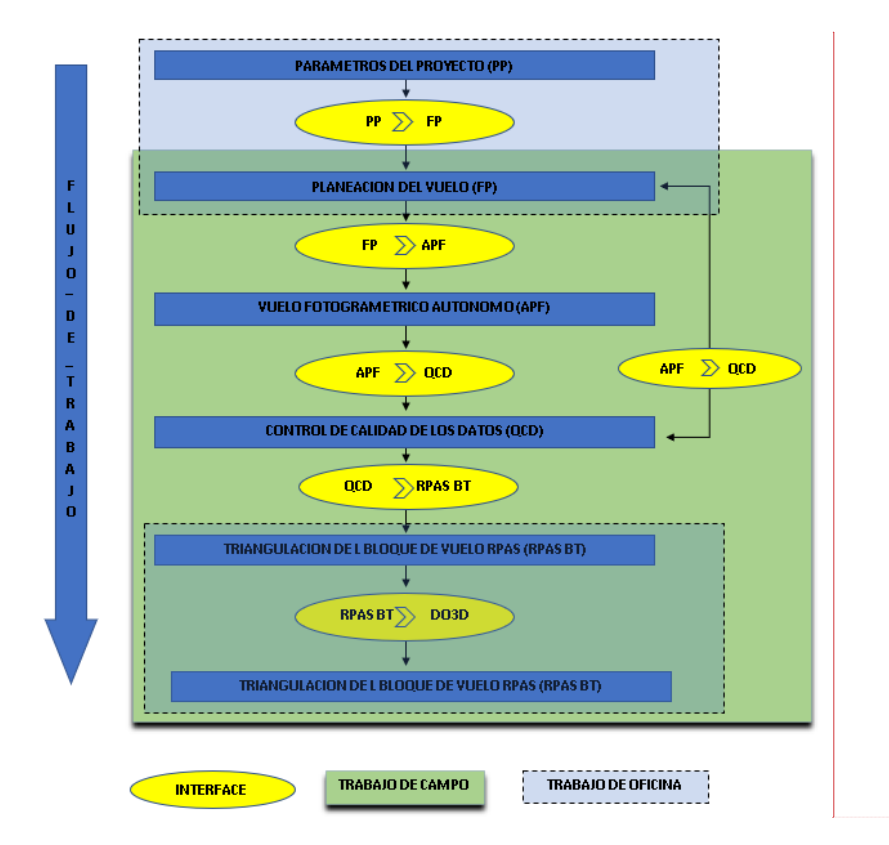

*Figura 5: Flujograma para la planeación de vuelos fotogramétricos y sus parámetros. modificado de (Eisenbeiss, 2009)..*

# <span id="page-30-0"></span>**3.4. Índices Espectrales de Vegetación.**

Los índices de vegetación son medidas cuantitativas, basadas en los valores de reflectancia, que tienden a medir la biomasa o vigor vegetal. Normalmente el índice de vegetación es resultado de operaciones aritméticas aplicadas a distintas regiones del espectro electromagnético con el objeto de obtener un valor simple que indique la cantidad o vigor de vegetación dentro de un píxel. Altos

**Commented [OC17]:** el paso 4 dice CHEQUE?. Esta Figura no esta explicada

valores de índices de vegetación identifican píxeles cubiertos por proporciones sustanciales de vegetación saludable.

El indicé TGI estima la concentración de clorofila en las hojas y las copas de las plantas basado en el área de un triángulo generado a partir de 3 puntos o bandas espectrales; (480 nm, 550 nm, 670 nm), el cual arroja un rango de valores negativos y positivos que, a la hora de interpretarlos, entre más negativo es el valor menos clorofilo posee haciendo referencia a otro tipo de coberturas como suelo(Fuentes-Peailillo, Ortega-Farias, Rivera, Bardeen, & Moreno, 2019).

Cuando hablamos de NGRDI, nos referimos a un índice desarrollado de igual manera que el índice TGI para realizar un monitoreo del contenido de clorofila en las hojas de un cultivo. Estos índices han sido ampliamente usados para reconocer patrones de cultivos como: Cebada, Maíz y trigo; los cuales cubren de manera pareja o completamente el suelo. Sin embargo los índices TGI y NGRDI no han sido probados para la segmentación de cultivos de escaso cubrimiento (Fuentes-Peailillo et al., 2019).

La fórmula por la que se calculan estos índices para las imágenes adquiridas con el sensor Zenmuse se puede ver a continuación:

$$
TGI = G - 0.39 \cdot R - 0.61 \cdot B
$$

$$
NGRDI = \frac{G - R}{G + R}
$$

La fórmula para el cálculo de los índices a partir de las imágenes adquiridas por el sensor multiespectral varía solo para el cálculo del TGI, ya que se deben tener en cuenta el centro de banda específico para el sensor con el que se adquieren las imágenes. Este índice es calculado por medio de la siguiente formula:

$$
TGI = -0.5 [(\lambda r - \lambda b) (Rr - Rg) - (\lambda r - \lambda g) (Rr - Rb)].
$$

Donde  $\lambda$  expresa los centros de banda los cuales están representados de la siguiente manera;  $\lambda r =$ 668 nm,  $\lambda$ g = 560 nm y  $\lambda$ b = 475 nm. R expresa los valores de reflectancia obtenidos en cada banda.

 reemplazando los valores del Sensor MicaSense y los valores obtenidos por el mismo, tenemos la siguiente ecuación:

$$
-0.5\{(193) ((B3-B2)/32768) - (108((B3-B1)/32768)\}\
$$

Donde los valores de B expresa la banda del sensor

**Commented [OC18]:** esto debe ir en el marco teórico, y en esta sección pone un ejemplo de los indices calculados.

### **4. MARCO NORMATIVO**

<span id="page-33-0"></span>Los RPAS son vehículos de fácil acceso para los científicos de teledetección y los agricultores, Sin embargo, su uso está regulado por las normas de la navegación aérea establecidas en cada país. En Colombia, la legislación para la parte agrícola aún no es clara, pues se encuentra en proceso de construcción; por lo que la Aeronáutica Civil en su "Circular Reglamentaria N° 002, de 2015 presenta los Requisitos Generales de Aeronavegabilidad y Operaciones para RPAS (*Remotely Piloted Aircraft Systems* o Aeronave Pilotada a Distancia) (Numeral 4.25.8.2)", publicada en el Diario Oficial Número 49.624 del 03 de Septiembre de 2015, y da a conocer que para su uso en la agricultura esta debe acogerse al numeral *Uso recreativo*, con sus normas básicas de operación. Es importante aclarar que se han usado diferentes términos para denominar estas aeronaves como UAV, UAS, DRONE, ahora RPAS.

Actualmente la norma 04201 de la Aerocivil entro en vigor desde el 5 de febrero de 2019, incorporando al RAC (Reglamento Aeronáutico Colombiano) las formas de diferenciar los tipos de pilotos que esta incluye "piloto profesional y piloto aficionado", estableciendo que según el uso que se le dé al equipo, y adicional a esto el tamaño o peso que el RPAS posea y la aplicación que este tenga encontramos dos clases principales para clasificar su operación y si se requiere algún permiso especial o no.

La clase A y clase B, son las dos categorías donde establece drones hasta de 25 kilogramos y cubre a todos aquellos pilotos que hacen vuelos recreativos y comerciales siempre y cuando el equipo no sobre pase dicho peso y además no vuele a una altura mayor de los 120 metros y no se aleje de su operador una distancia superior a 500 metros.

Por otro lado, la clase B o también conocida como la reglamentada, enmarca drones desde los 25 y 150 Kilogramos, para lo que sus operadores si deben ser capacitados y pueden ser empleados en usos industriales. Esta categoría no se encuentra 100% regulada en el país y en algunas ocasiones se requerirá de permisos especiales.

## **5. METODOLOGIA**

<span id="page-34-0"></span>En el siguiente capítulo se describe la zona de estudio, los datos y herramientas que se emplearon en el desarrollo de la investigación. Adicionalmente se presentan los diferentes procesos metodológicos que se llevaron a cumplir los objetivos, los cuales se representaran por medio de un flujograma.

## <span id="page-34-1"></span>**5.1. Metodología**

.

En el esquema de la figura 7 se presentan los procesos metodológicos que se llevaron a cabo para alcanzar los objetivos propuestos en la investigación. La metodología propuesta nace de los fundamentos conceptuales sobre el procesamiento de imágenes provenientes de RPAS y la utilización de sensores remotos en el Área de estudio.

<span id="page-35-0"></span>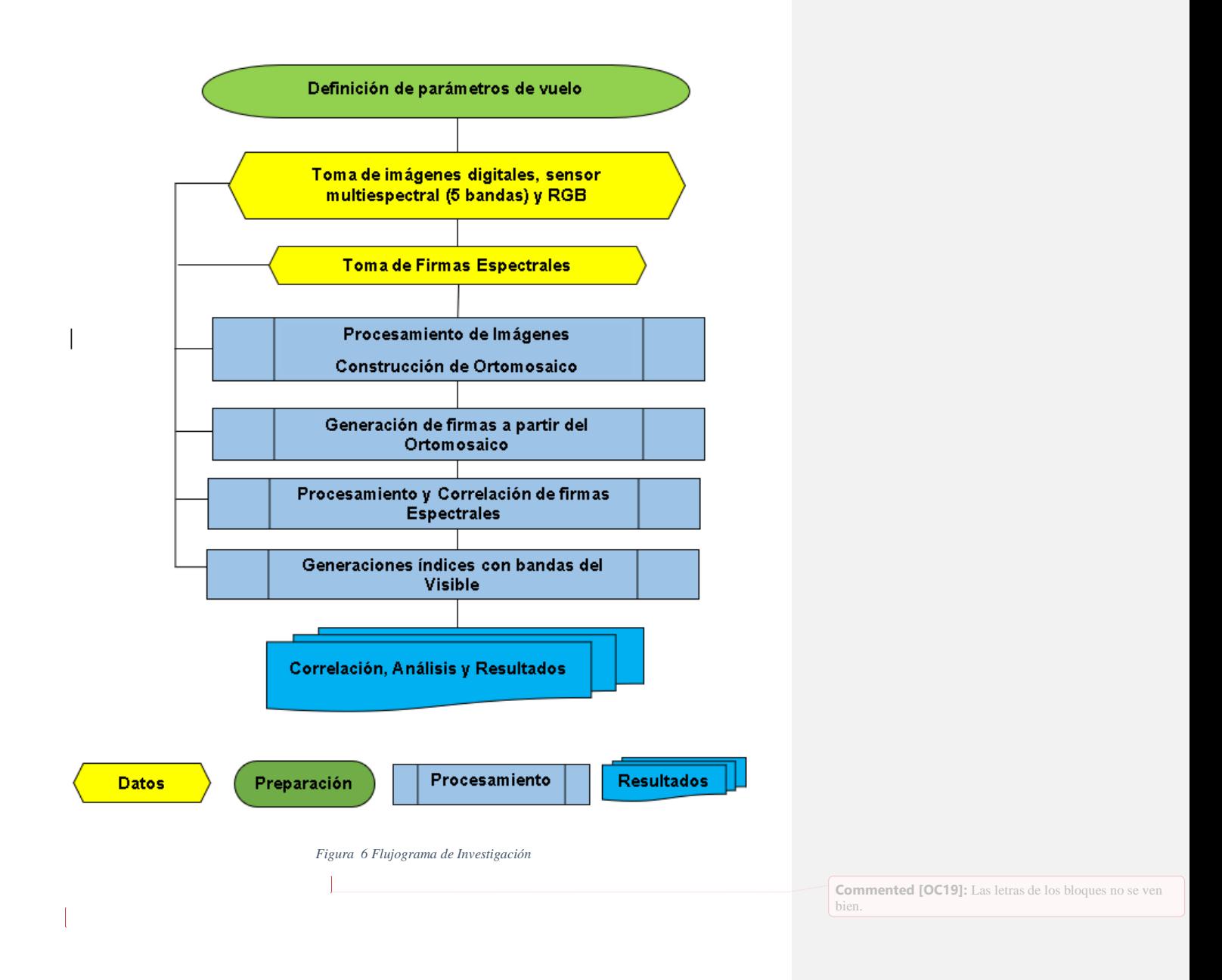
# **5.2. Área de Estudio.**

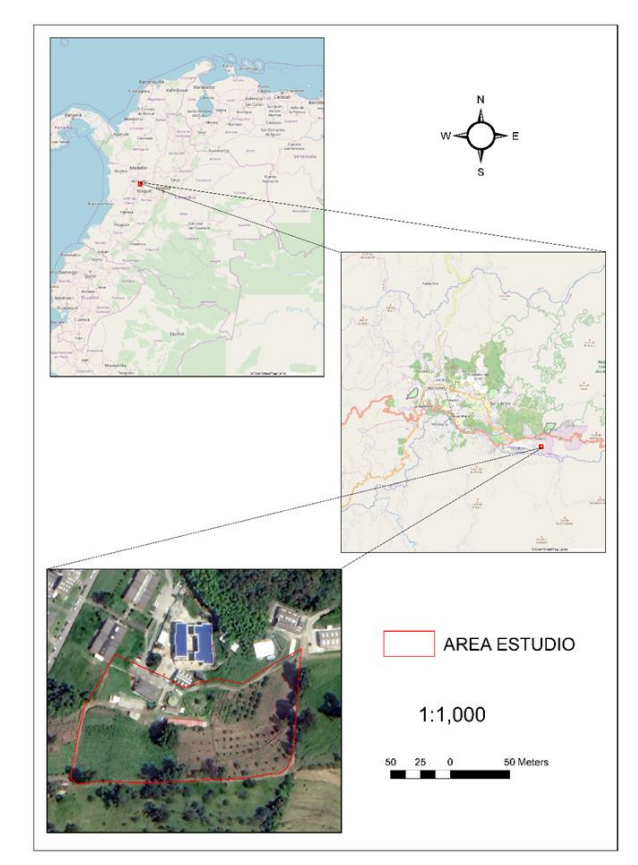

*Figura 7. Área de estudio. Fuente: Elaboración propia*

El proyecto se desarrolló en el área de formación cafetera dentro del Servio Nacional de Aprendizaje (SENA) seccional Manizales; en esta área se encuentra una granja experimental, en la cual podemos encontrar diferentes coberturas vegetales como: Aguacate, Brevo, Limón Taití, Durantas, Pasto Quemado y verde; y coberturas comunes como: Techos, Concreto, Vías, Suelo desnudo entre otras.

Esta ubicación posee unas coordenadas de X= 847789 y Y=1048183 con origen Magna Bogotá.

#### **5.3. Captura de imágenes**

Para esta investigación, se realizó una revisión bibliográfica en aspectos sencillos y complejos de las diferentes plataformas, sensores y software para procesamiento, enfocados especialmente en los sensores multiespectrales y RGB con un uso direccionado al reconocimiento de coberturas.

Para el proceso de toma de imágenes, se realizó un paso previo que consistió en la parametrización de las propiedades de vuelo con las que se realizaría dicha adquisición; esto, debido a que se necesita garantizar los valores mínimos de traslape de imágenes (70%);este valor, es el valor mínimo para poder realizar un modelado de terreno adecuado y ademas obtener unos Ortomosaico de buena calidad. Dado lo anterior, se realizaron un total de 6 vuelos, de los cuales 5 fueron de prueba para lograr obtener los mejores valores de velocidad de vuelo y tiempo de obturación del sensor multiespectral(ver figura 9), los tiempos de obturación del sensor multiespectral se variaron entre 1 y 2 segundos, junto a variaciones de la velocidad de vuelo del RPAS; cabe aclarar que durante todos los vuelos realizados, se mantuvo una altura constante de 100 metros, esto debido a vegetación de gran altura presente en el área de estudio.

La validación de los mejores parámetros se realizó evaluando los certificados de calidad de imagen que genera el software de procesamiento; lo anterior, comparando los certificados de calidad que se obtuvieron a partir de cada vuelo, que en este caso se trató de Agisoft Metashape para el procesamiento de las imágenes y la calibración radiométrica; y para planificación del vuelo se empleó el software Pix4D Capture. El proceso de definición de velocidad y tiempo de obturación del sensor, se realizó evaluando la cobertura obtenida con las imágenes obtenidas por **Commented [OC20]:** cual Figura

medio de los sensores acoplados a una plataforma RPAS de tipo ala rotatoria o también conocida como Multirrotor; el cual contaba con un sensor multiespectral (Micasense Rededge) y un sensor

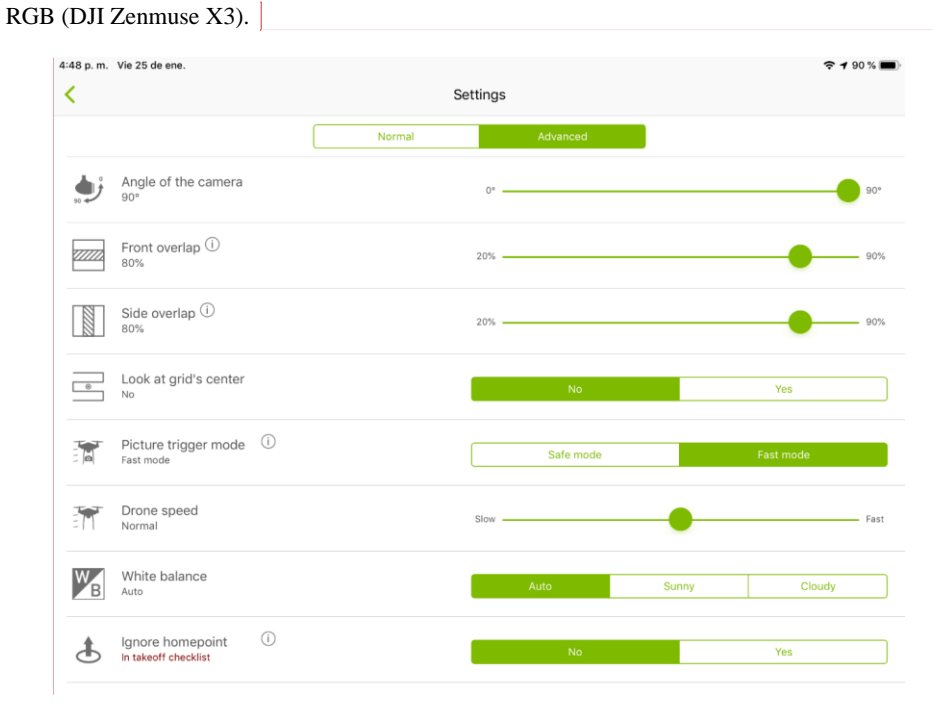

**Commented [OC21]:** No se puede leer, trate de mejorar la resolución de la imagen, sino, debe hacer una tabla con los datos.

*Figura 8. parámetros de configuración de vuelo en Pix4D Capture*

### **5.3.1. Descripción de la plataforma**

Dentro del proyecto se empleó una plataforma multirrotor – RPAS de la marca DJI conocido comercialmente como Matrice 100 que viene equipada de fabrica con su respectiva controladora de vuelo y unidad de medición inercial (IMU), sin dejar de lado su sistema de posicionamiento global (GPS), este equipo cuenta con 4 motores calificándolo como un cuadricóptero (Figura 10).

El sistema de sensores se encuentra instalado de dos maneras diferentes, el sensor RGB se encuentra instalado de manera giro-estabilizado, manteniendo su posición ortogonal al suelo garantizando la verticalidad de las imágenes; por otra parte, el sensor multiespectral se encuentra instalado de manera fija con una leve inclinación para compensar la inclinación por desplazamiento del equipo. El equipo cuenta con una autonomía de 22 minutos ver (tabla 2).

| <b>Ítems</b>                  | <b>Valores</b>            |
|-------------------------------|---------------------------|
| Sistema de propulsión         | 4 motores DJI 3510 22.8 v |
| Hélices                       | 4 DJI 1345                |
| Batería                       | TB48D 5700mAh 22.8 v      |
| Distancia entre ejes diagonal | 650 mm                    |
| Peso despegue                 | 3600 g                    |
| Velocidad máxima              | $22 \text{ m/s}$          |
| control remoto                | DJI <sub>C1</sub>         |
| Tiempo de vuelo               | 22 minutos                |
|                               |                           |

*Tabla 2.Características Técnicas multirrotor Dji Matrice 100*

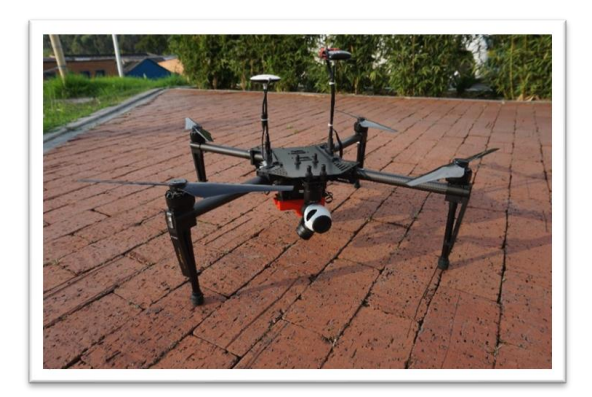

*Figura 9. Multirrotor Dji Matrice 100*

### **5.3.2. Descripción de los sensores**

Dentro de los sensores instalados en la plataforma RPAS tenemos un DJI Zenmuse X3 que capta información dentro del rango del espectro visible siendo considerado un sensor RBG y posee las especificaciones suministradas por el fabricante (Ver Tabla 3); adicionalmente, este sensor cuenta con un sistema de Giro-estabilización incorporado a su estructura (figura 12) Las especificaciones de la cámara DJI Zenmuse X3 son las siguientes:

*Tabla 3. Características sensor RGB DJI Zenmuse X3*

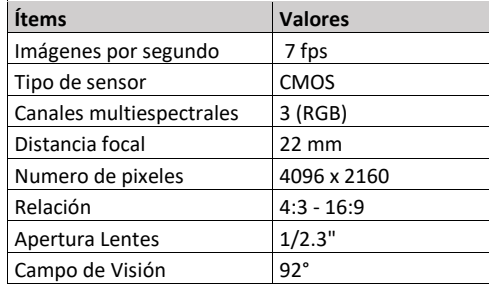

El sensor RGB Zenmuse X3 cuenta con un sensor CMOS IMX377 1 / 2.3 ″ de Sony, el cual puede capturar una imagen de 12 megapíxeles. El sensor tiene una lente de 20 mm de distancia focal que reduce las distorsiones de la imagen (DJI 2017). Según la hoja de datos proporcionada por Sony, la sensibilidad espectral normalizada del sensor IMX377 se distribuye en el rango espectral de 400 a 700 nm de longitud de onda como se muestra en la (Figura 11).

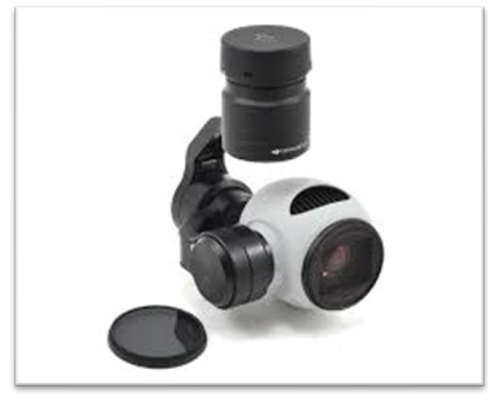

*Figura Figura 9. Sensor RGB DJI Zenmuse X3 11. Sensor RGB DJI Zenmuse X3*

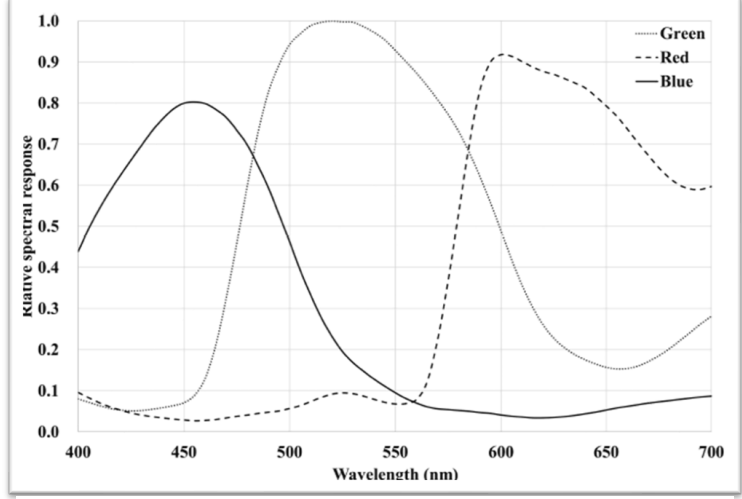

*Figura 10 Respuesta espectral del sensor CMOS IMX377 1 / 2.3 ″ de Sony instalado en el sensor RGB DJI Zenmuse X3*

Como sensor multiespectral contamos con una cámara Micasense Rededge de cinco bandas. Puede adquirir las bandas Roja (R), Verde (G), Azul (B), Borde rojo (Re) e Infrarrojo Cercano (NIR) simultáneamente (Tabla 5 y Figura 13). La distancia de la muestra del suelo es de 8,2 cm / píxel por banda a 120 m AGL. La cámara funciona con baterías UAV y proporciona imágenes geoetiquetadas y de forma simultánea para las cinco bandas; las características del sensor se describen en la (tabla 4).

*Tabla 4. Características técnicas del sensor multiespectral Micasense RedEdge*

| Camera type           | <b>Multispectral</b> |
|-----------------------|----------------------|
| Name                  | Micasense RedEdge    |
| Focal length (mm)     | 5.5                  |
| HFOV (°)              | 47.2                 |
| <b>Spectral bands</b> | 5                    |
| Spectral range (nm)   | $465 - 727$          |
| Size dimensions (mm)  | 120.9 x 65.8 x 46.0  |
| Image size (pixel)    | 1280 x 960           |
| <b>Bit depth</b>      | 12-16-bit            |
| Image format          | RAW/TIFF             |
| Weight (Kg)           | 0.15                 |
|                       |                      |

El sensor de luz descendente (DLS) es un sensor de luz de 5 bandas conectado a la cámara Micasense Rededge y al GPS del UAV (figura 14). Está montado en la parte superior del DJI Matrix 100, mirando hacia el cielo. Contiene un difusor de luz que proporciona un valor de referencia de irradiancia para cada banda espectral en W / m2 / nm. También tiene unos dieciséis magnetómetros, que proporciona la orientación medida del DLS en grados (guiñada de irradiación, inclinación y balanceo). La información está disponible en los metadatos de las imágenes capturadas por la cámara (Micasense 2016).

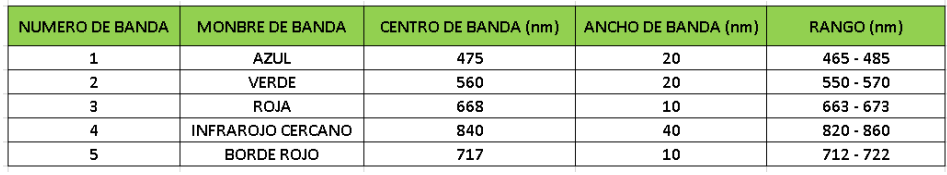

# *Tabla 5. Valores de ancho de banda y centro de banda del sensor RedEdge*

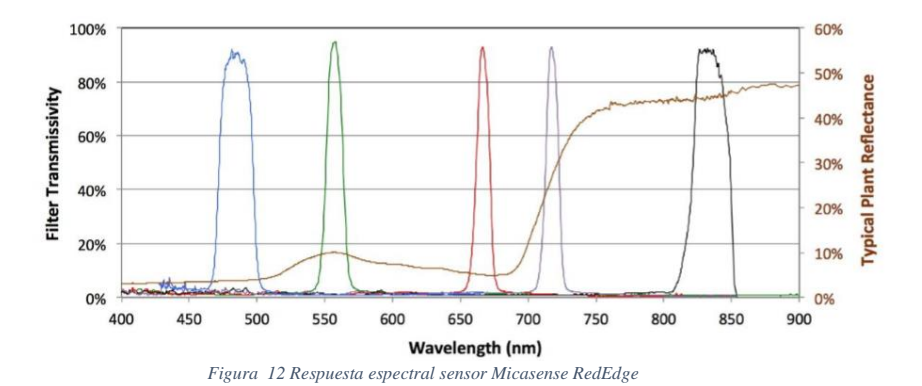

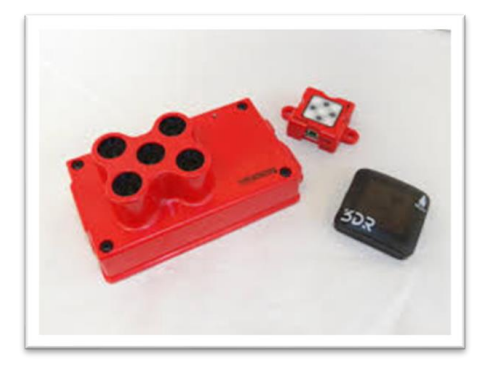

*Figura 13. Sensor Micasense RedEdge. GPS y Sensor de iluminación.*

Dentro de los sensores empleados en el proyecto también contamos con algunos que no generan una imagen visible, pero si captan una información muy importante en valores de reflectividad de las coberturas presentes en el área de estudio; este tipo de sensor es conocido como un espectrómetro (Figura 15) y de los cuales el empleado en este proyecto corresponde a un espectrómetro de la marca Ocean Optics de la serie Flame. Este sensor se caracteriza por ser configurable entre las de longitudes de onda de 190 a 1.100 nm, en dos referencias principales, la serie "S", con un sensor SONY, y la serie "T" con un sensor Toshiba. Y con una segmentación de las regiones del espectro UV – VIS – NIR. (Ocean Optics, Inc., 2017).

Las características ópticas del espectrómetro Flame – T VIS-NIR, son proporcionadas en la Tabla 6

*Tabla 6. Características Ópticas espectrómetro Flame T Vis-Nir*

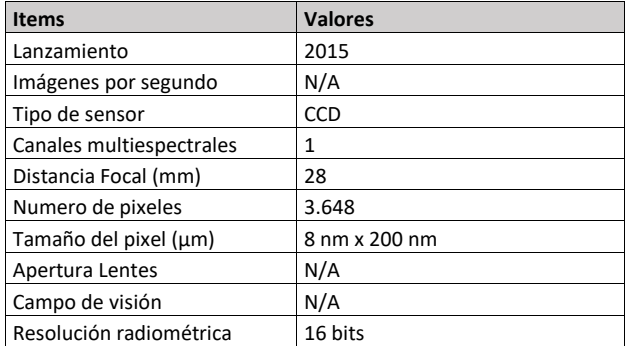

*Tabla 7. Características espectrales espectrómetro Flame T Vis-Nir*

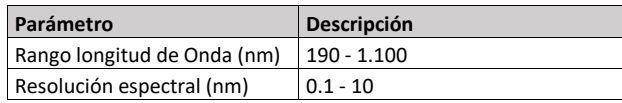

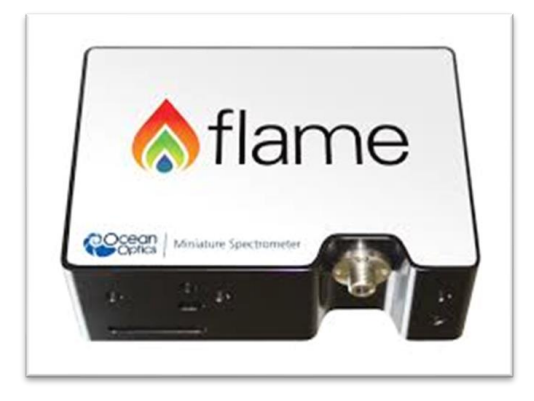

*Figura 14 Espectrómetro Flame T Vis-Nir*

# **5.4. Adquisición de firmas espectrales en Campo**

Durante el desarrollo de los objetivos de la investigación, se estableció la evaluación de resoluciones espectrales entre dos sensores; para ello, se deben tener como base una información de validación, la cual, es tomada directamente sobre la cobertura evaluada en el área de interés para ser correlacionada con la información adquirida por el sensor multiespectral.

Las firmas espectrales se evaluaron por tipo de cubierta terrestre utilizando un espectrómetro de campo Ocean Optics Flame, descrito anteriormente; estas, se adquirieron manteniendo de manera sostenida la fibra óptica a 0.2 m sobre la cobertura evaluada desde diferentes ángulos, (figura 17). Fue calibrado de acuerdo a las recomendaciones; dicha calibración, consiste en llevar el equipo a obtener los valores de máxima reflectividad (100%) según las condiciones de luminosidad del lugar donde se van a tomar las muestras, lo anterior empleando un espectralon suministrado por el fabricante; de la misma manera, se calibra obteniendo los valores de mínima reflectividad (0%) obstruyendo el ingreso de luz al sensor.

Se evaluaron varias clases de cobertura para la validación entre ellas: Aguacate, Limón, Pasto entre otras. Las muestras fueron georreferenciadas para vincularlas con los DN correspondientes. (figura 16) muestra su distribución.

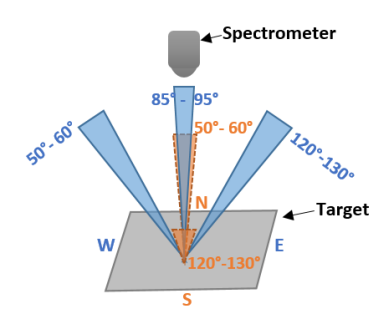

*Figura 16 Ángulos del espectrómetro durante las mediciones de reflectancia.*

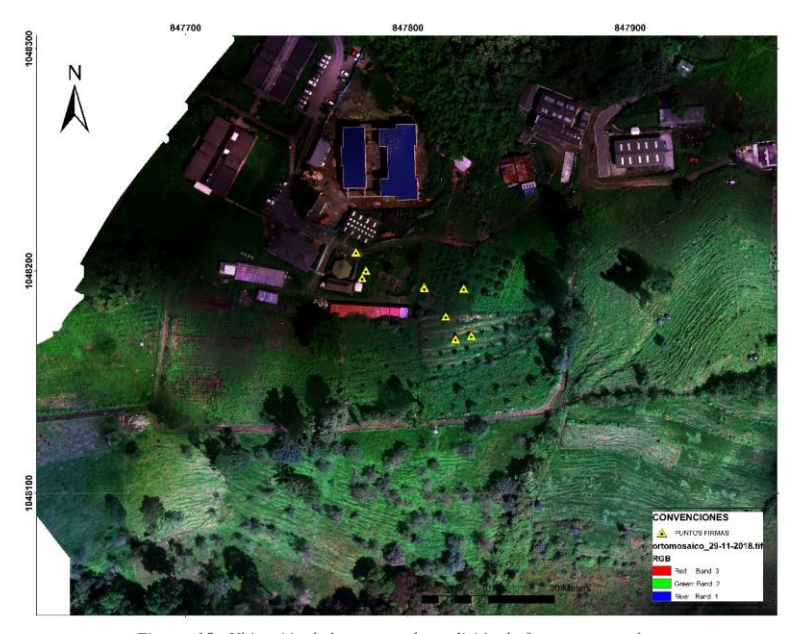

*Figura 15 . Ubicación de los puntos de medición de firmas espectrales*

# **5.5. Procesamiento de imágenes y construcción del Ortomosaico**

Para realizar el procesamiento de las imágenes se escogió el software Agisoft Metashape, en el cual se realizó la generación del Ortomosaico, corrección geométrica y radiométrica. El flujo de trabajo para obtener estos resultados este compuesto por varios pasos (figura 18).

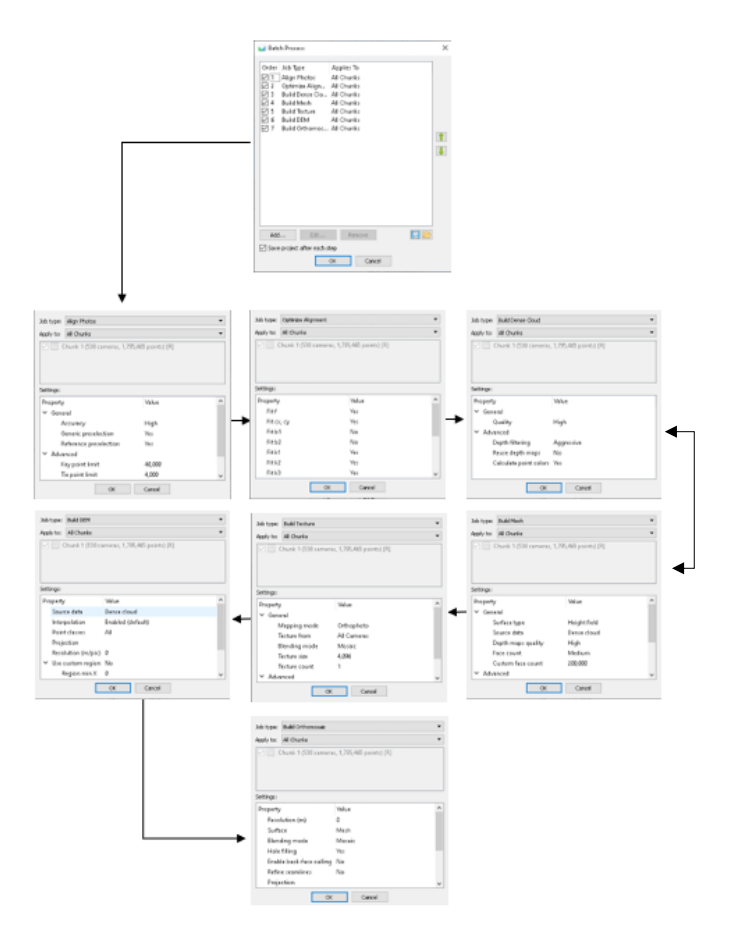

*Figura 17 . Flujograma de procesamiento en Agisoft Metashape*

### **5.5.1. Corrección geométrica y radiométrica.**

El área de vuelo está compuesta por varias estructuras reconocibles en la imagen, las cuales fueron empleadas como punto de referencia para ajustar las imágenes entre sí, lo anterior, debido a que solo se tuvo como sistema de coordenadas las que el equipo asigna a cada imagen, es decir su condenada de centro foto.

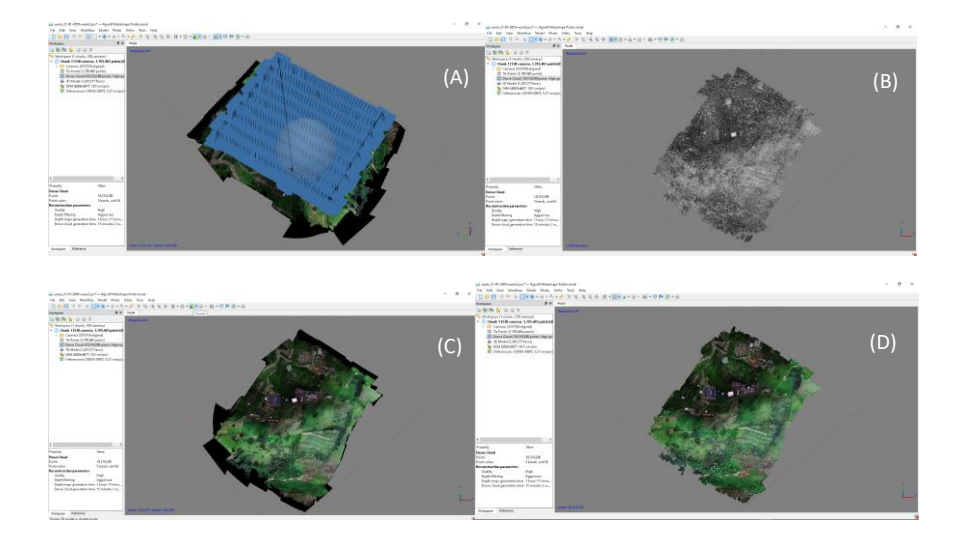

*Figura 18 . Generación de Ortomosaico con calibración. (A) Alineación de las imágenes; (B) Ortomosaico en escala de grises (C) Ortomosaico en color Verdadero (D) Ortomosaico Calibrado*

Para la calibración radiométrica, se empleó un panel de calibración que suministra el fabricante del sensor multiespectral (figura 20); este panel debe ser empleado antes de iniciar el proceso de adquisición de las imágenes y se debe tener presente que no se debe generar sombra sobre el panel en el momento que el sensor está realizando su calibración. La calibración del sensor se lleva a cabo al inicio de la adquisición de las imágenes, pero si durante el vuelo hay cambios de iluminación se recomienda realizar de nuevo la operación de calibración al terminar la toma de las imágenes.

El panel de calibración, este compuesto por una superficie lambertiana, con unos valores de reflectividad conocidos para cada banda de la imagen. Este panel nos permitió convertir los niveles digitales obtenidos en la imagen a valores de reflectividad empleando la herramienta de calibración de reflectancia que posee el Agisoft Metashape (figura 21).

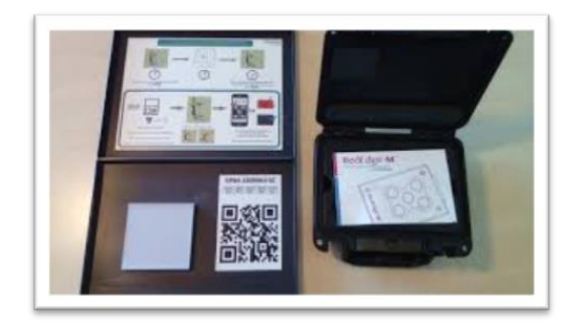

*Figura 19 . Panel de calibración suministrado por MicaSense para el sensor RedEdge*

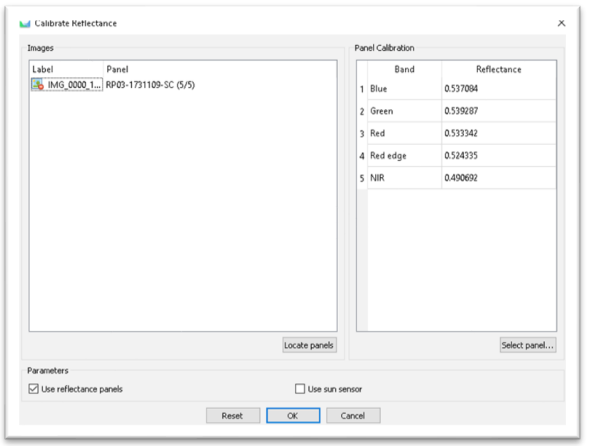

*Figura 20.Herramienta de calibración de Agisoft Metashape con los valores suministrados por el panel de calibración*

### **5.5.2. Generación de firmas a partir del Ortomosaico**

Para este paso se emplearon los mosaicos ya calibrados geométrica y espectralmente, llevando los valores de niveles digitales a niveles de reflectividad. Para realizar la generación de las curvas espectrales se empleó el software Envi 5.3 y más específicamente su herramienta para la creación de firmas. La cual usa los valores de reflectividad en cada banda de la imagen y los plotea en una gráfica X, Y en el cual en el cual se relaciona la longitud de onda, es decir la banda espectral con el porcentaje de reflectividad.

En este mismo programa se realiza el procesamiento de las firmas obtenidas por el espectrómetro, el cual consiste en la suavización de las curvas para una posterior eliminación de los valores extremos que no serán empleados en el presente estudio.

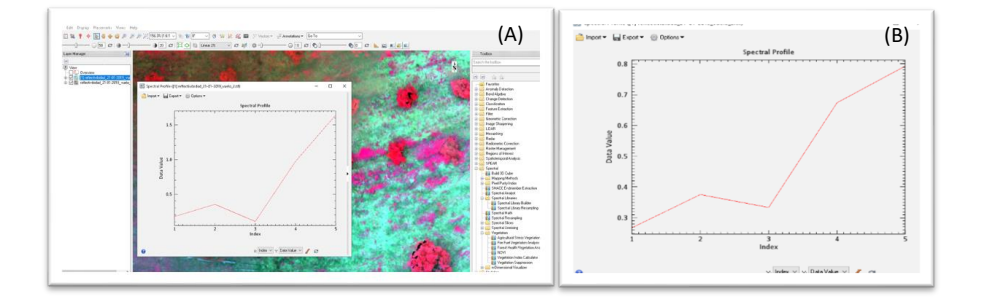

*Figura 21. Obtención de firmas espectrales a partir del Ortomosaico calibrado en ENVI. (A) herramienta para la obtención de firmas espectral; (B) Firma espectral obtenida del Ortomosaico*

#### **5.6. Procesamiento y Correlación de firmas Espectrales**

El procesamiento de las firmas es un paso de los más importantes para poder realizar una correlación de estas, independientemente de los sensores a los que se les desee realizar dicho proceso. En este caso el proceso previo que se les realiza a las firmas obtenidas por medio del espectrómetro consiste en la eliminación de ruido de la firma por medio del suavizado de la misma, adicionalmente se eliminan aquellos valores extremos que no serán empleados en la correlación de las firmas; cabe aclarar que el proceso inicial se realiza en el Software ENVI del cual los datos resultantes son exportados en formato ASCII para procesarlos como hojas de datos dentro del programa Excel y realizar su posterior proceso estadístico de correlación con las firmas obtenidas del sensor multiespectral Micasense Rededge, las cuales también son exportadas a formato ASCII por medio del software ENVY.

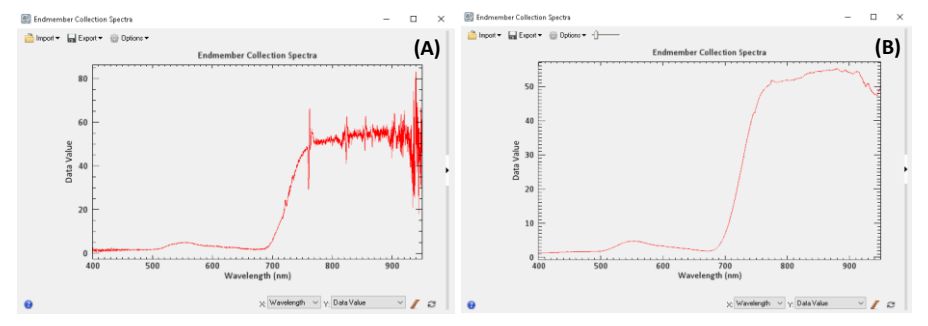

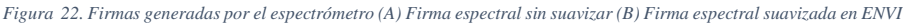

#### **5.7. Generaciones índices con bandas del Visible**

En este punto de la metodología, lo que se realizo fue un procesamiento de las imágenes de ambos sensores obtenidas en los procesos anteriores, empleando las bandas del visible para la obtención de algunos índices de vegetación; dichos índices serán analizados de manera visual para determinar algunas diferencias que se puedan detectar de manera directa; adicionalmente, se realizó una comparación numérica de los índices por medio de una matriz de confusión. La generación de los índices se realizará por medio del programa Agisoft Metashape y su herramienta de Raster Transformación en la cual podemos realizar operaciones matemáticas con las diferentes bandas que componen las imágenes, obteniendo así el índice de vegetación deseado y su representación gráfica.

Dentro de este aparte se realizó la comparación de dos índices específicos que se calculan con longitudes de onda dentro del rango del visible; el TGI (Índice de verdor triangular) y el NGRDI (Índice de Diferencia rojo verde normalizada). Para esto, se emplearon los programas de ArcMap y ENVI, por medio de los cuales se realizaron las salidas graficas para la comparación visual y la clasificación de los índices por rangos específicos para las comparaciones numéricas por medio de una matriz de confusión.

Para la obtención de la matriz de confusión fue necesario convertir los archivos del formato de ArcMap (.tif) a el formato de ENVI (.dat), esto con el fin de reconocer las clasificaciones realizadas y poder realizar el análisis numérico de los índices.

# **6. RESULTADOS Y DISCUSIÓN**

En este apartado se realizará una descripción de la manera como se obtuvieron cada uno de los resultados, además de esto se contará con una descripción e interpretación de los mismos de acuerdo al diagrama metodológico presentado en el esquema 1.

### **6.1. Parametrización del vuelo.**

Para obtener los parámetros adecuados para la generación de Ortomosaico de calidad, cumpliendo con los parámetros mínimos de superposición longitudinal y lateral que exige el programa Agisoft Metashape, fue necesario realizar varios vuelos en el área de estudio; los cuales, fueron procesados para evaluar su calidad de acuerdo a dos criterios: Calidad de los sub productos del proceso y Evaluación del certificado de calidad que genera el programa.

Los vuelos realizados fueron en total 6, de los cuales 5 fueron vuelos de prueba y el 6 fue el vuelo definitivo, durante el cual se desarrolló la campaña de validación de datos mediante la toma de firmas espectrales para el desarrollo de otro de los objetivos del presente trabajo. Los vuelos de prueba, así como el de validación fueron realizados en diferentes fechas (ver tabla 8), buscando buenas condiciones atmosféricas para obtener imágenes de calidad. Así mismo, también los parámetros se fueron modificando durante los vuelos realizados.

El proceso de las imágenes se realizó en el software Agisoft Metashape siguiendo un flujo de trabajo con iguales características de proceso para todos los vuelos ( figura 24), garantizando que los parámetros del proceso se emplearan de la misma manera para todos los vuelos; dado lo **Commented [OC22]:** el marco experimental tambien tiene esta numeración

anterior los resultados intermedios como lo son la nube de puntos de amarre, nube de puntos densa, la textura, el DEM y el Ortomosaico cumplieron con los mismos parámetros de proceso y se pudo realizar su comparación para establecer en cual vuelo se obtuvieron los mejores resultados.

*Tabla 8. Parámetros de los vuelos realizados en el área de estudio.*

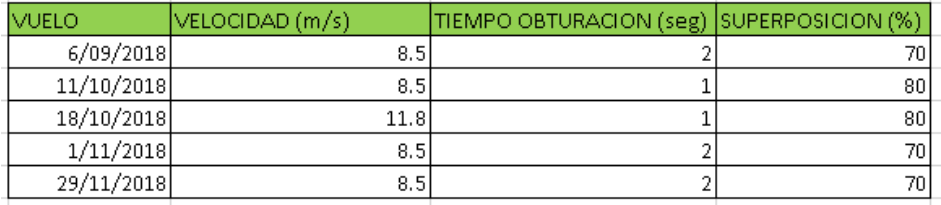

| Batch Process                                                                                                    | × |  |
|----------------------------------------------------------------------------------------------------|---|--|
| Order<br>Job Type<br>Applies To<br>1 Align Photos All Chunks<br>Optimize Align All Chunks<br>2<br>Build Dense Clo All Chunks<br>$\overline{3}$<br>$\overline{4}$<br>Build Mesh All Chunks<br>৺ ১<br>Build Texture All Chunks<br>▽ 6<br>Build DEM All Chunks<br>Build Orthomos All Chunks<br>7 | î |  |
| Add<br>Edit<br>Remove<br>Save project after each step                                                                                                    | 團 |  |
| Cancel<br>OK                                                                                                    |   |  |

*Figura 23. Pasos de los procesos realizados para generar un Ortomosaico en Agisoft Metashape*

Realizando un análisis visual preliminar, de los resultados obtenidos durante el proceso se pudo evidenciar que los mejores parámetros para la adquisición de las imágenes multiespectrales fueron los empleados en el vuelo realizado el día 11 de octubre del año 2018 (ver tabla 8 ); el cual desde el análisis visual del Ortomosaico evidencia una continuidad de la imagen, pues no se ven espacios causados por la falta de información o deficiencia en la alineación de las imágenes capturadas, cumpliendo con los requerimientos técnicos para obtener un Ortomosaico homogéneo en su contenido de información cubriendo en su totalidad el área de interés para el proyecto.

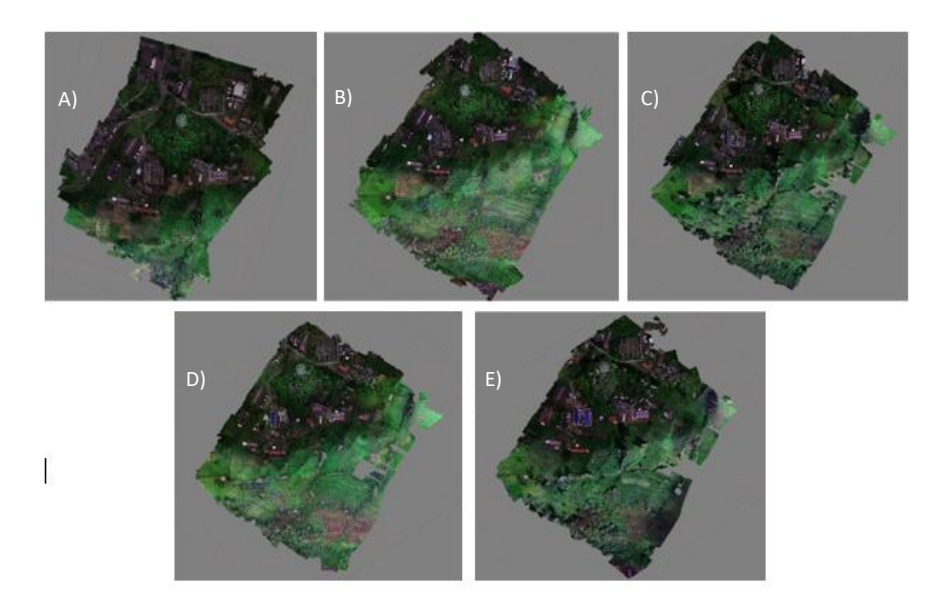

*Figura 24. Ortomosaicos generados con los diferentes parámetros de vuelos, (A) Vuelo 06/09/2018, (B) Vuelo 11/10/2018, (C) Vuelo18/10/2018, (D) Vuelo 01/11/2018, (E) Vuelo 29/11/2018*

En la validación cualitativa de los productos generados, también se evidencia que los mejores resultados obtenidos en el procesamiento de las imágenes provienen de las imágenes capturadas en el vuelo del 11 de octubre de 2018, para esto se realizó un análisis de los valores de densidad de puntos y texturas obtenidas en el proceso, y así mismo se evaluó la resolución del modelo digital de elevación y el Ortomosaico, para ello se muestran los resultados en una tabla resumen con los resultados obtenidos en los diferentes vuelos (ver tabla 9).

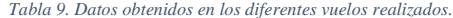

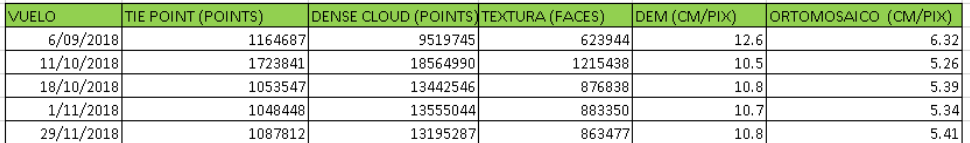

De manera posterior a los análisis realizados anteriormente se realizó una validación mediante una comparación de los certificados de calidad generados por el programa Agisoft Metashape; para ello se generó el certificado de calidad de cada una de los vuelos procesados con el fin de conocer la calidad que el programa percibe de los datos obtenidos (Figura 26). En los reportes generados, se validó nuevamente que el vuelo con mejor calidad en sus productos es el realizado el día 11 de octubre del 2018, corroborando que estos son los mejores parámetros empleados para realizar la adquisición de las imágenes, estos certificados de calidad, muestran que en los demás vuelos hubo errores de alineación en los bordes del área de interés.

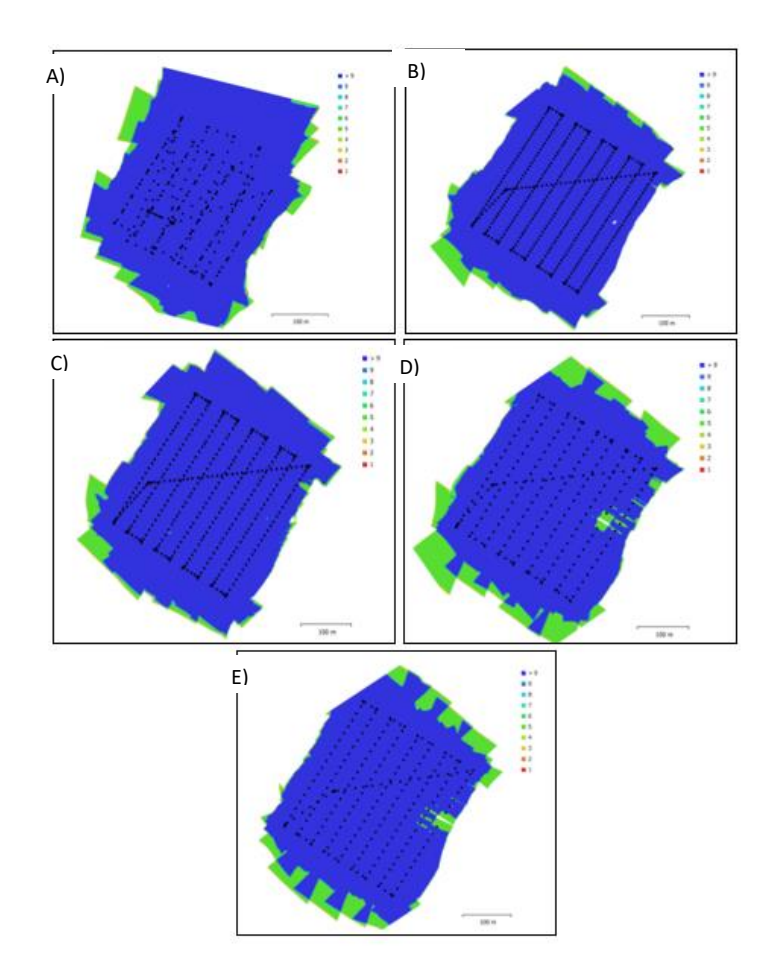

*Figura 25. Informes de calidad en el cubrimiento y alineación de las imágenes obtenidos en los vuelos realizados. (A) Vuelo 06/09/2018, (B) Vuelo 11/10/2018, (C) Vuelo18/10/2018, (D) Vuelo 01/11/2018, (E) Vuelo 29/11/2018.*

Una vez resumidos los diferentes análisis realizados a las imágenes procesadas y sus productos se corrobora que los mejores parámetros de vuelo para generar buenos Ortomosaicos a partir del equipo empleado y el sensor multiespectral que esta porta están dados por una velocidad de obturación cada segundo, una velocidad de vuelo de 8.5 m/s y un traslape del 80%; también aclarando que la altura de los vuelos realizadas fue de 100 metros por condiciones de terreno.

#### **6.2. Correlación de firmas espectrales**

Con el fin de obtener los valores de reflectividad de las diferentes coberturas, para así poder evaluar la relación que hay entre las firmas espectrales adquiridas mediante el sensor multiespectral instalado en la plataforma RPAS y las adquiridas mediante un equipo de medición en campo; se empleó principalmente el programa de procesamiento de imágenes ENVI 5.3 más específicamente su herramienta de creación de firmas espectrales mediante la cual, se logró obtener las firmas espectrales que se generan a partir de las imágenes captadas por el sensor multiespectral.

Dentro de las coberturas evaluadas tenemos aguacate enfermo afectado por arañita roja, aguacate sano, arboles de brevo, concreto, durantas, limón Taití, pasto y pasto quenado afectado por herbicidas de los cuales se muestran las firmas recolectadas para cada cobertura (ver figura 27).Estas, muestran la forma idealizada del comportamiento espectral de las coberturas vegetales, las cuales, varían en función de los valores de reflectividad dependiendo de la especie evaluada y el estado en el que se encuentre la misma; es decir, si se encuentra enferma o sana específicamente si nos referimos al aguacate y al pasto. El concreto por otro lado sigue la tendencia que tiene este tipo de cobertura en la realidad.

Adicionalmente, en la figura 27 se puede evidenciar una perdida relativa de información en los valores de longitud de onda del infrarrojo (700 – 800 nm), donde la curva espectral original se aleja de la línea submuestreada particularmente en las coberturas vegetales puesto que en coberturas como el concreto no se presenta dicho comportamiento.

**Commented [OC23]:** Qué opinión le merecen las curvas obtenidas? se asemejan a la realidad? tienen inconsistencias?

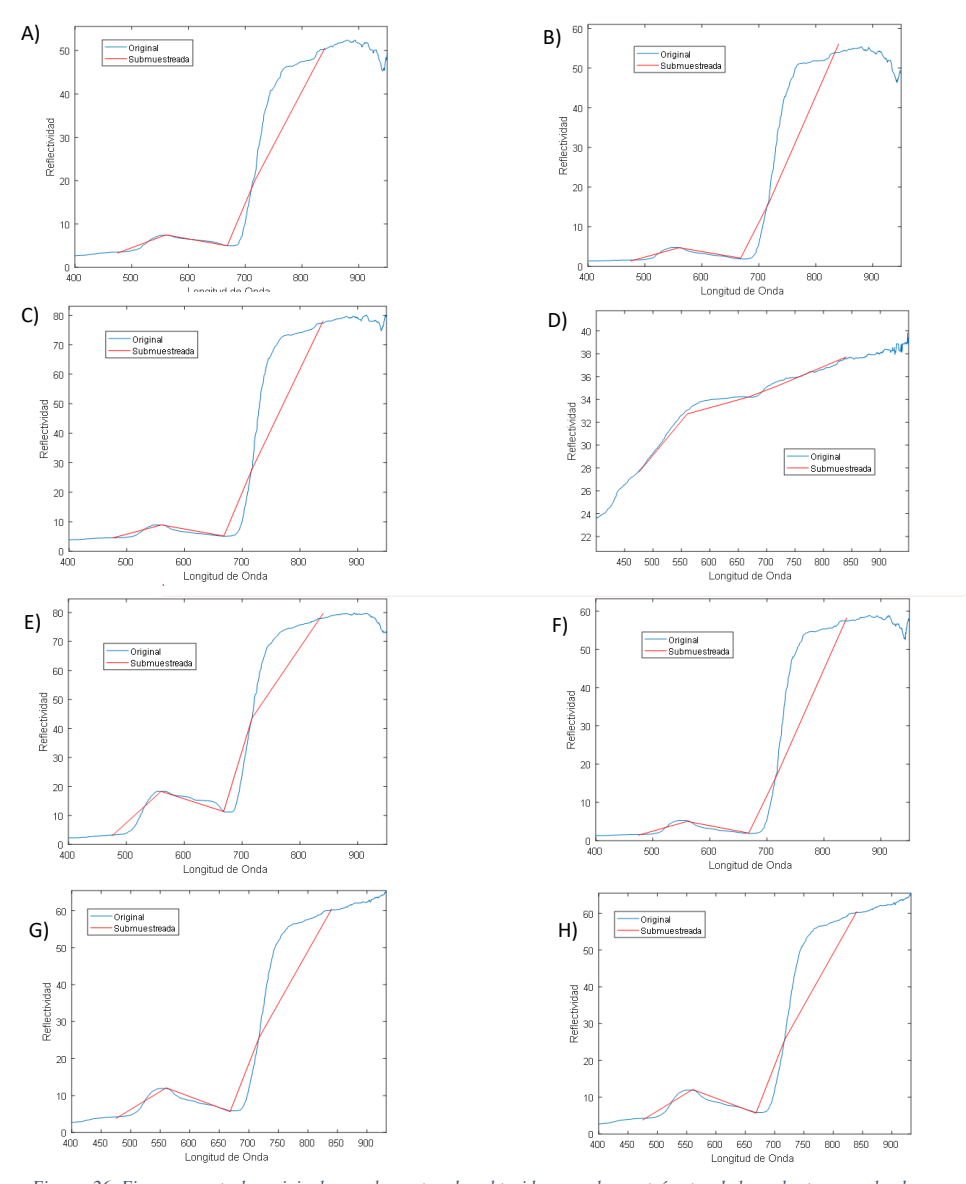

*Figura 26. Firmas espectrales originales y submuestreadas obtenidas con el espectrómetro de las coberturas evaluadas. (A) Aguacate enfermo, (B) Aguacate sano, (C) Brevo, (D) Concreto, (E) Durantas, (F) Limón, (G) Pasto, (H) Pasto quemado.*

**Commented [OC24]:** Debe comparar esta Figura con la Figura 26 donde submuestrea las firmas espectrales con el fin de identificar pérdidas iniciales que se generan en el proceso. Le recomiendo que para eso trate de superponer en una misma gráfica ambas firmas, la original y la submuestreada con el fin de compararlas visualmente de forma más sencilla. Porfa envieme las firmas en un excel.

Una vez se tienen suavizadas las firmas obtenidas con el espectrómetro, se exportan en formato ASCII para poder emplear estas dentro de una hoja de cálculo donde se realizará la selección de los datos de interés dentro de las diferentes longitudes de onda y valores de reflectividad que presenta la firma. Los valores que se seleccionan dentro de las firmas son los valores que corresponden con los centros de banda que posee el sensor multiespectral (ver tabla 10); cabe aclarar que los valores son los más próximos al valor entero, distando solo por valores decimales.

**Commented [OC25]:** Esto es una tabla o una Figura? Debe estar en español.

*Tabla 10. Características espectrales de las bandas del sensor Micasense RedEdge*

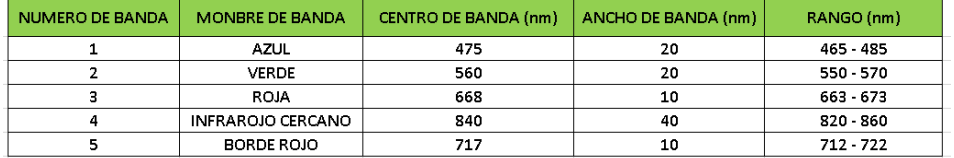

Con los valores de longitud de onda anteriormente seleccionados, y sus respectivos valores de reflectividad, se genera un nuevo archivo de texto en formato ASCII a partir del cual nuevamente generaremos las firmas espectrales de las diferentes coberturas dentro de ENVI. Las firmas obtenidas (ver figura 27) por medio de este paso, quedan parametrizadas para ser correlacionadas con las que se generen a partir del sensor multiespectral y así poder generar el análisis de similitud entre las firmas espectrales obtenidas por ambos sensores.

**Commented [OC26]:** cual Figura?

La generación de las firmas espectrales captadas por el sensor multiespectral, también es realizada dentro del programa ENVI 5.3, para lo cual se tiene como insumo el Ortomosaico del área de estudio en valores de reflectividad; a partir de este, mediante el uso de la herramienta de perfil espectral que posee el programa se genera la firma espectral de la cobertura de interés; cabe aclarar que para esto se ubicó dentro de la imagen las coordenada correspondiente a los puntos de validación en tierra para que estas fueran generadas en el mismo sitio; para lo anterior, también se realizó un ajuste espacial de los diferentes Ortomosaicos generados tomando como referencia estructuras identificables en todas las imágenes con el fin de corregir los errores geométricos que estas presentaban .

Los perfiles espectrales generados son exportados en formato ASCII, el cual contiene la información de valores de reflectividad por cada banda que posee el sensor y al desplegarlos dentro de ENVI genera la firma espectral para cada cobertura (ver figura 28). Estos perfiles se llevan en formato ASCII a Excel donde se realiza la correlación de los datos de las firmas obtenidas con el espectrómetro y con el sensor multiespectral; donde se evaluarán principalmente los parámetros estadísticos para medir la similitud de las firmas obtenidas por medio de los dos sensores.

Los valores estadísticos con los que se evaluó la similitud de las firmas principalmente fue el valor de correlación lineal, y en segundo lugar también se generaron los valores de la desviación absoluta media (MAD), error cuadrático medio (MSE), raíz del error cuadrático medio (RMSE) y el error porcentual absoluto medio (MAPE); estos datos serán el punto de partida para el análisis visual de la correlación de las firmas espectrales que se obtuvieron.

**Commented [OC27]:** tuvo en cuenta el error geométrico de los GPS, como lo corrigió?

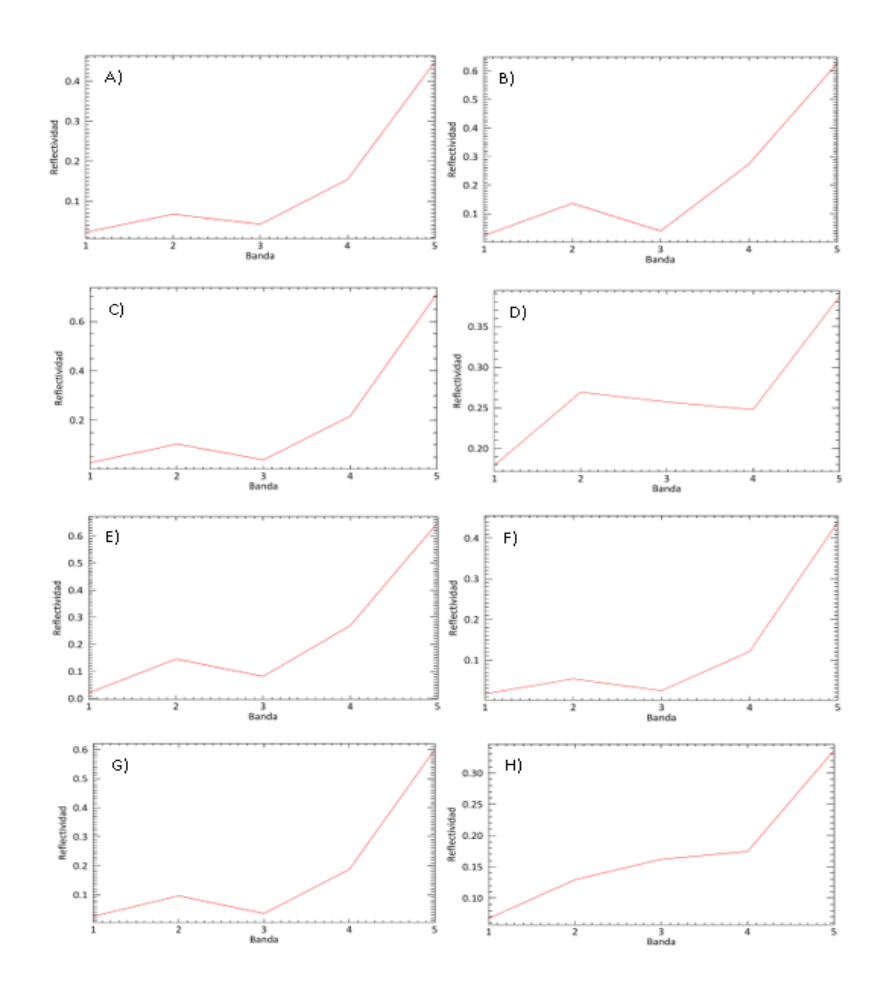

*Figura 27. Firmas espectrales generadas a partir del Ortomosaico obtenido a partir del sensor RedEdge (A) Aguacate enfermo, (B) Aguacate sano, (C) Brevo, (D) Concreto, (E) Durantas, (F) Limón, (G) Pasto, (H) Pasto quemado.*

Una vez se obtienen los datos estadísticos de correlación entre las bandas (ver tabla 11), también se realiza un despliegue de las firmas espectrales comparativas en ENVI (ver figura 29), para realizar un análisis visual de las firmas generadas a partir del espectrómetro y del sensor multiespectral.

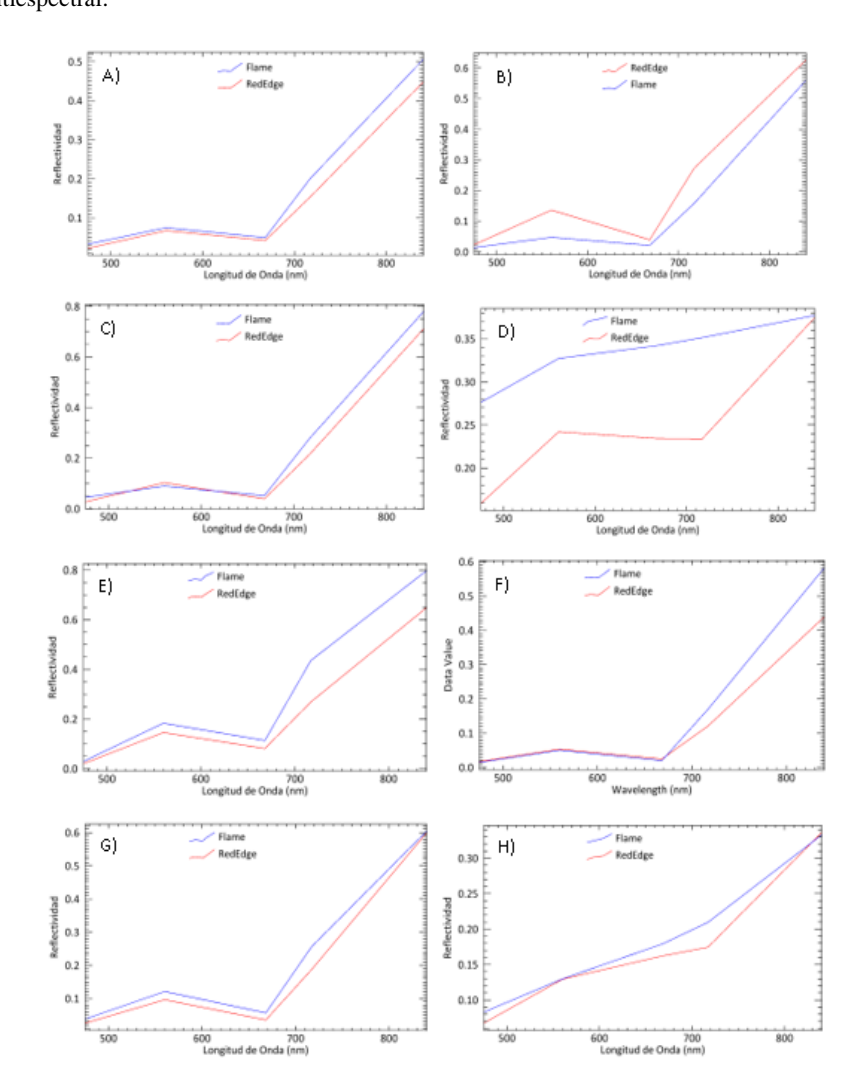

*Figura 28 .Correlación visual de las firmas espectrales obtenidas con el espectrómetro vs las firmas espectrales obtenidas con el sensor RedEdge. (A) Aguacate enfermo, (B) Aguacate sano, (C) Brevo, (D) Concreto, (E) Durantas, (F) Limón, (G) Pasto, (H) Pasto quemado*

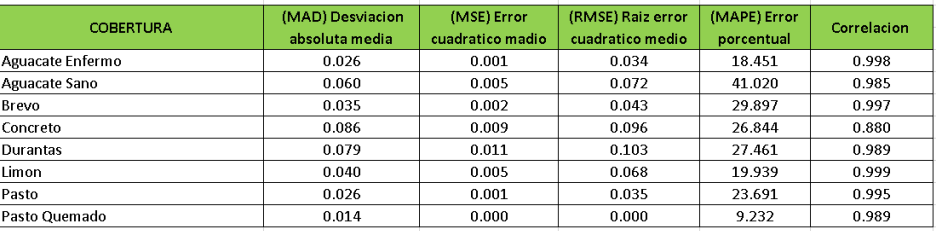

*Tabla 11. Valores estadísticos obtenidos al correlacionar las diferentes firmas del sensor Zenmuse y RedEdge.*

**Commented [OC28]:** Debe usar tantos decimales? Son significativos para describir las diferencias?

Una vez concluidos los pasos anteriores se logro establecer que graficamente las firmas pueden variar un poco entre ellas, como puede ser el ejemplo de la firma espectral del concreto; sin embargo al realizar un analisis mas profundo de los datosde manera estadistica, se logro evidenciar que en casi todos los casos las firmas generadas por ambos sensores son altamnte correlacionables, es decir que los valores de reflectividad adquiridos por ambos sensores son muy similares.

### **6.3. Generacion de indices con las bandas del visible.**

La generacion de los indices empleados en este estudio se realizo dentro del software Agisoft Metashape, en el cual mediante el uso de la herramienta de transformacion de raster; se aplicaron las formulas del indice a calcular y se obtubieron los indices (ver figura 30), a partir de los cuales se realizo una comparacion visual y numerica para detrminar la respuesta de los sensores en las bandas empleadas para calcular dichos indices .

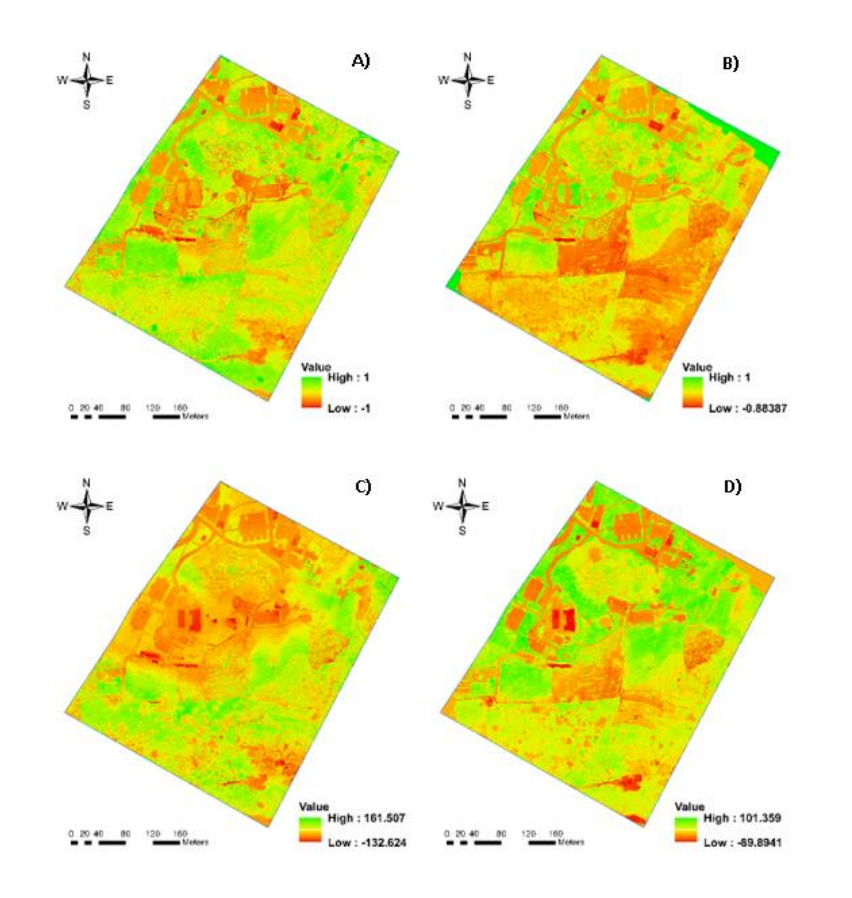

*Figura 29. Índices TGI y NGRDI calculados para los sensores Zenmuse y RedEdge. (A) NGRDI RedEdge, (B) NGRDI Zenmuse, (C) TGI RedEdge, (D) TGI Zenmuse.*

A los índices mostrados en la (Figura 30) se les realizaron 2 comparaciones visuales en dos tipos diferentes de coberturas para determinar la manera en la que variaban las respuestas de los sensores dependiendo del tipo de cubierta que se estaba analizando; adicionalmente, se realizó una clasificación de los índices para realizar una comparación numérica por medio de una matriz de confusión.

Las comparaciones visuales que se realizaron de los índices obtenidos se muestran en las

figuras (31), (32), (33) y (34).

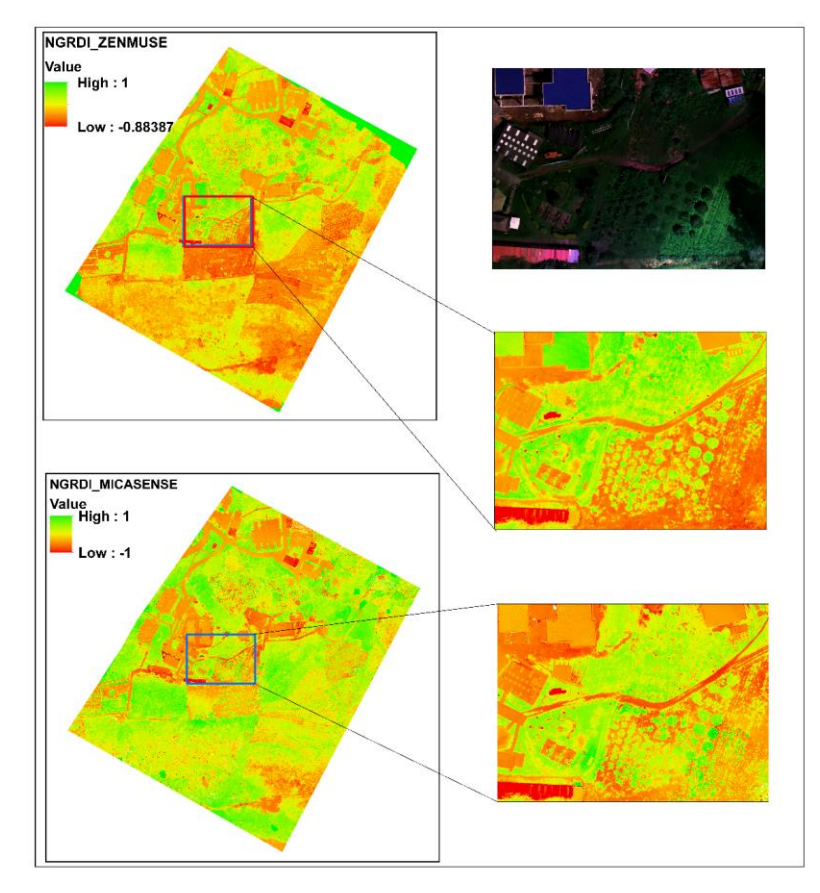

*Figura 30. Comparación 1 del índice NGRDI para los sensores RedEdge y Zenmuse.*

En la (figura 31) podemos observar la primera comparación del índice NGRDI en un área con buena vegetación, y en la cual también podemos ver diferentes tipos de cobertura. En las imágenes podemos observar como las áreas que poseen vegetación tienen un comportamiento algo similar en ambos sensores, sin embargo, en la imagen del sensor Zenmuse, la vegetación

presenta unos tonos muchos más verdes que los observados en la imagen del sensor RedEdge, lo que nos expresa que el sensor Zenmuse capta unos mayores valores del índice en la vegetación.

Analizando más profundamente esta comparación, podemos encontrar una anomalía en la imagen ya que el sensor Zenmuse, genero unos valores muy altos en una cobertura que no es de origen vegetal; una estructura que si la vemos en color verdadero es de color azul y hace relación a unas tejas termoacústicas, lo cual puede generar un grado de confusión entre la diferenciación de las coberturas vegetales y antrópicas si no se conoce el área de análisis. Verificando los valores obtenidos por el sensor RedEdge podemos observar que este si presenta una tonalidad característica que nos permite separa en cierto grado las áreas de vegetación y las que poseen otro tipo de cobertura.

De acuerdo a lo anterior, podemos decir que las tonalidades o valores altos del índice generado a partir del sensor Zenmuse se pueden prestar para confundir la cobertura vegetal con algunas estructuras, lo que nos lleva también a comparar los valores límites de ambos sensores, donde si evidenciamos las tablas de los rangos de tonalidad y valor, vemos que el sensor RedEdge presenta una mayor respuesta, es decir puede tener mayor número de tonalidades; esto lo podemos relacionar con la respuesta espectral de ambos sensores donde el sensor RedEdge presenta una mayor profundidad de colores o mayor profundidad de color, debido a su mayor resolución radiométrica o número de Bits.

Con el fin de establecer con mayor precisión la respuesta de ambos sensores en diferentes coberturas se realizó una segunda comparación donde la cobertura que predomina es de origen antrópico (figura 32), para validar la respuesta de ambos sensores en este tipo de coberturas.

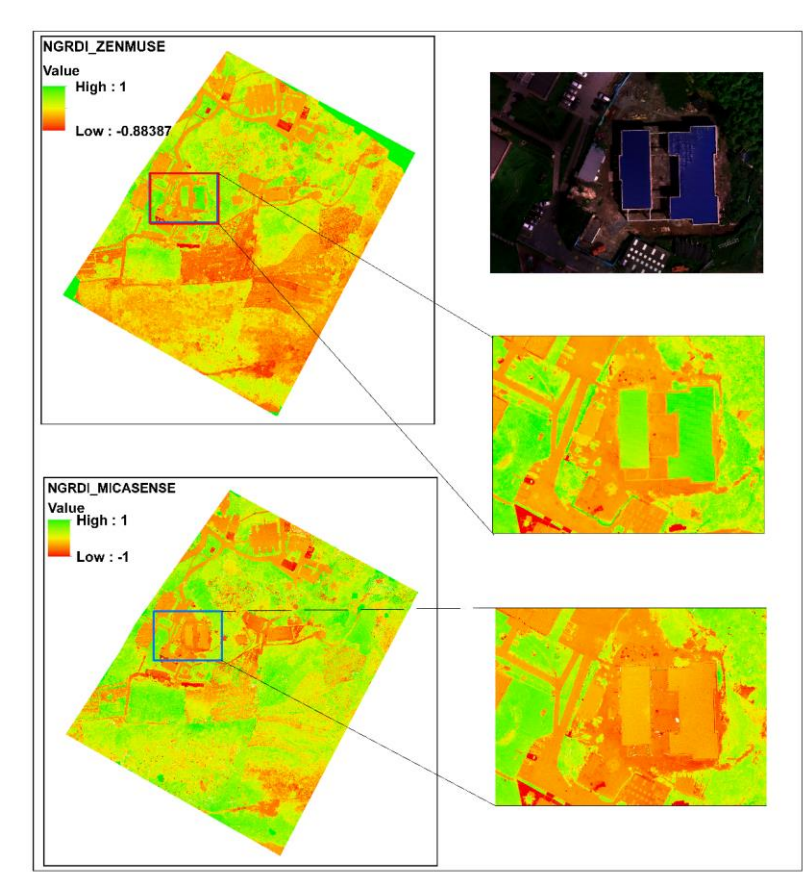

*Figura 31. Comparación 2 del índice NGRDI para los sensores RedEdge y Zenmuse.*

En esta segunda comparación, podemos ver que es mejor la diferenciación de las coberturas antrópicas y suelos descubiertos a partir del índice generado por el sensor RedEdge, puesto que en el índice generado por el sensor Zenmuse persiste la confusión entre los tonos verdes que hacen referencia a vegetación y los tonos verdes que genero sobre los techos de la edificación, sin embargo, los demás tonos naranjas de las demás coberturas y estructuras son similares entre ambos índices.

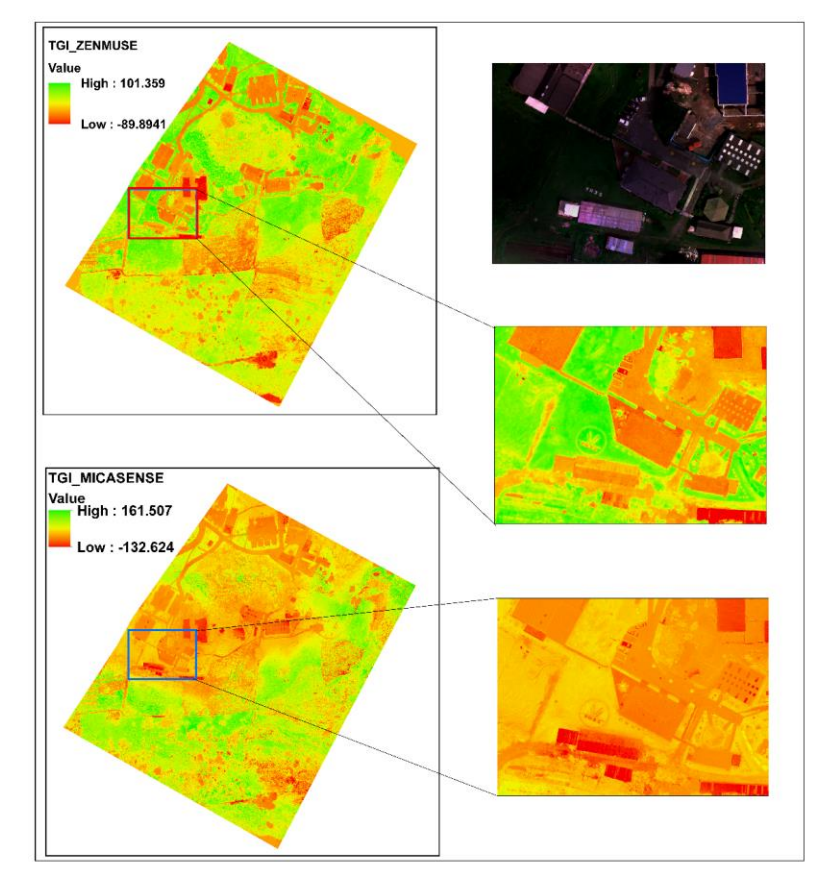

*Figura 32. Comparación 1 del índice TGI para los sensores RedEdge y Zenmuse.*

Continuando con los análisis visuales pasamos a analizar el índice TGI que también fue generado para ambos sensores; dicho índice también se evaluó sobre dos zonas diferentes, una con una cobertura compuesta por pasto y estructuras en su gran mayoría; y la segunda comparación se realizó sobre un área donde la cobertura estaba compuesta principalmente por vegetación de diferentes tipos.

Tomando como base la primera comparación (figura 33), podemos ver que ambos índices tienen dos rangos diferentes de valores, lo que permite que ambas imágenes tengan un rango de tonalidades diferentes, esto se puede deber a la diferencia de resolución radiométrica que ambos sensores manejan; sin embargo, los niveles de verdor altos que se presentan en el índice generado a partir del sensor Zenmuse, permite diferenciar mejor las áreas con vegetación de las áreas construidas y con suelos descubierto.

Dado lo anterior, también se puede evidenciar la ausencia de colores verdes en el índice generado a partir del sensor RedEdge donde sus tonalidades no alcanzan a pasar del valor medio siendo principalmente colores naranjas y amarillos que no permiten una diferenciación tan directa entre vegetación, suelo y estructuras como lo permite el índice generado a partir del sensor Zenmuse que si presenta tonalidades verdes en las áreas con vegetación.

Describiendo la comparación 2 (figura 33) podemos ver que la persistencia de los colores naranjas y amarillos persisten a pesar de encontrarnos ya en una zona donde predomina la vegetación como cobertura principal, sin embargo, en algunas zonas puntuales hay una coincidencia de tonos verdes en ambos índices y en estos se conserva el color rojo de una cobertura
especifica que pertenece a un techo metálico de tejas de zinc, lo que nos puede indicar que la forma y tipo de la cobertura estudiada también juegan un papel importante en la generación de los índices, ya que a pesar de que las escalas de valores de los índices generados con ambos sensores es tan diferente, este tipo de cobertura posee valores y tonalidades muy similares en los dos índices generados.

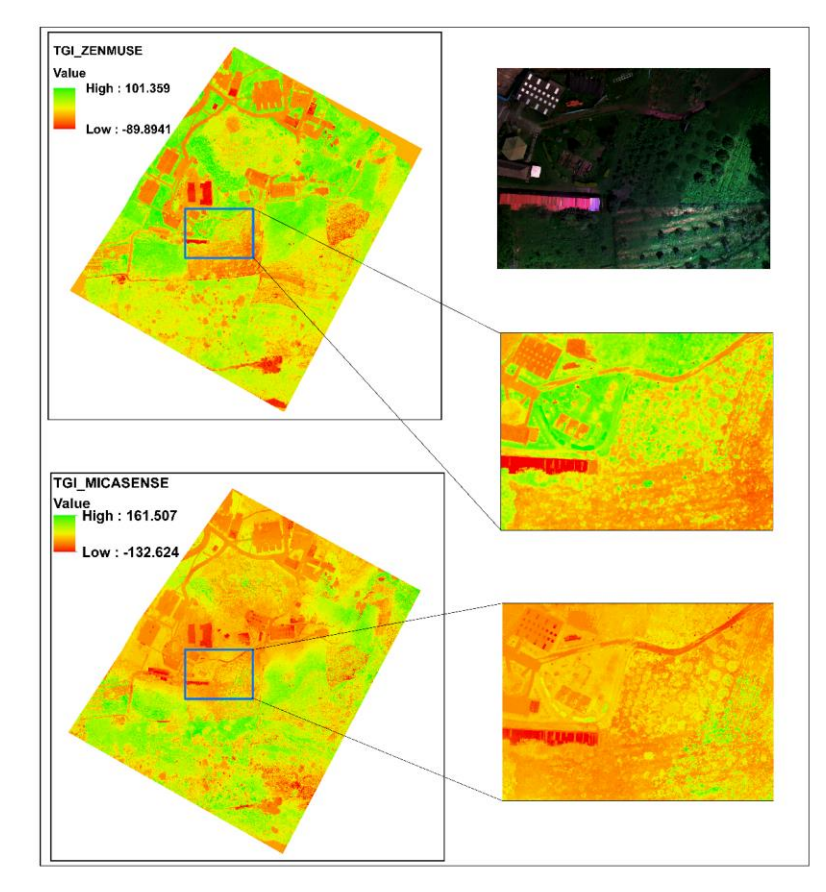

*Figura 33. Comparación 2 del índice TGI para los sensores RedEdge y Zenmuse.*

Otra variación que se pudo percibir de manera visual al comprar este índice, es que en algunas áreas de la imagen en color verdadero se evidencia la presencia de pasto quemado o seco y este se puede diferenciar más claramente en la imagen generada por el sensor Zenmuse, pues en el índice generado por el sensor RedEdge no se puede separar con facilidad ya que los tonos naranjas que presenta son muy similares.

Los índices estudiados en ambos sensores se generaron teniendo en cuenta solo las bandas de espectro visible, y estas en ambos sensores tienen un comportamiento diferente que puede generar la diferencia entre los rangos de valores y sus tonalidades; esto debido a que en el sensor Zenmuse los anchos de banda se superponen entre sí, lo que no le permite una identificación clara de la longitud de onda que está registrando y puede ser la causa de su confusión entre algunas coberturas y la vegetación, mientras que en el sensor Zenmuse estas bandas si se encuentran bien diferenciadas y cada canal registra su longitud de onda de manera más individual sin darse espacio a superposición entre las mismas.

Por otra parte, la diferencia entre el rango de valores representados por las diferentes tonalidades es evidente entre ambos sensores, ya que los dos sensores no poseen la misma resolución radiométrica, lo que genera una diferencia en la profundidad de tonalidades en las imágenes que se generen a partir de ambos sensores; de lo cual, también hay que decir que en ambos casos si se establecen las tonalidades adecuadas, se puede separar de manera clara las coberturas vegetales de las estructuras y los suelos desnudos.

Para la comparación numérica se clasificaron los índices de acuerdo a rangos específicos (Ver tablas 12 y 13), para asignarles una clase especifica y poderlos comparar entre sí. Para ello, primero se ajustaron los índices obtenidos a una misma resolución espacial de 15 centímetros y se realizó un reajuste espacial de los mismos obteniendo las imágenes clasificadas y ajustadas de ambos índices (figura 34 y 35).

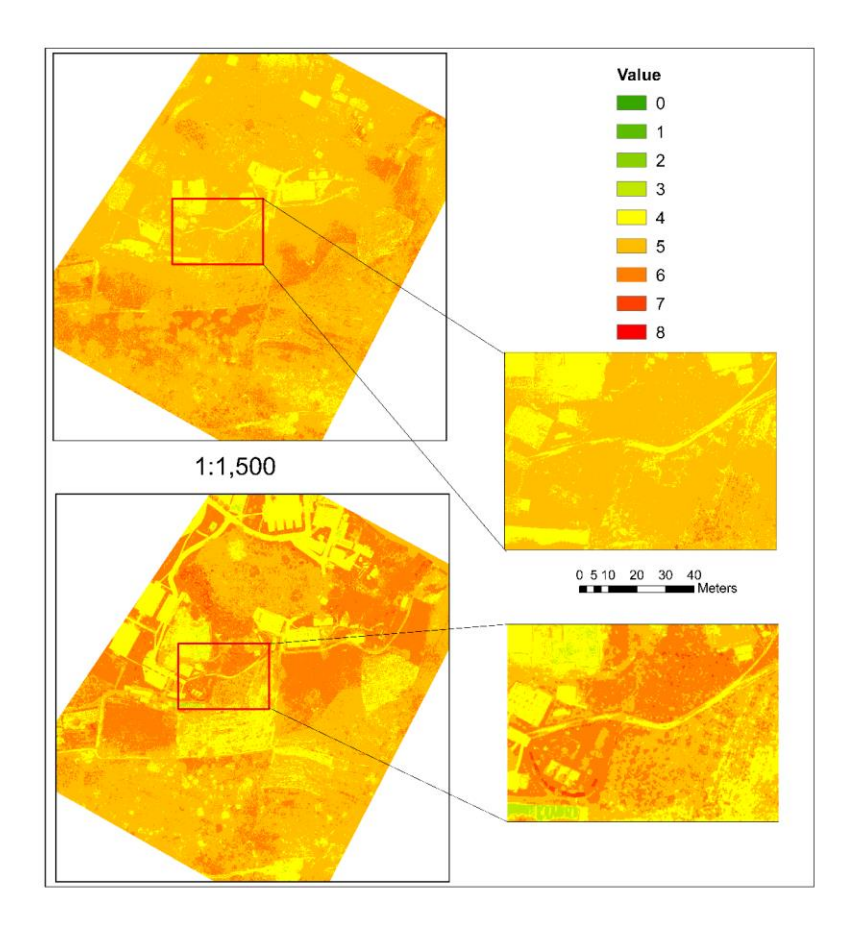

*Figura 34:Comparación TGI clasificado; (Arriba TGI MicaSense), (Abajo TGI Zenmuse)*

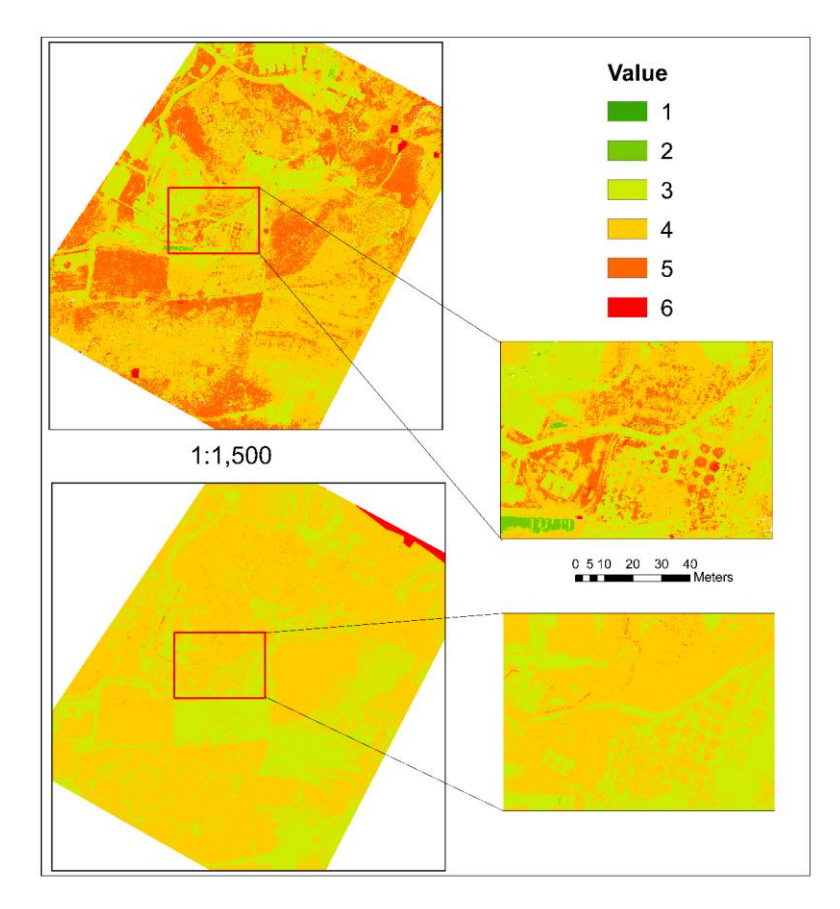

*Figura 35:Comparación NGRDI clasificado; (Arriba NRGDI MicaSense), (Abajo NGRDI Zenmuse)*

*Tabla 12:Valores y clases de clasificación para TGI*

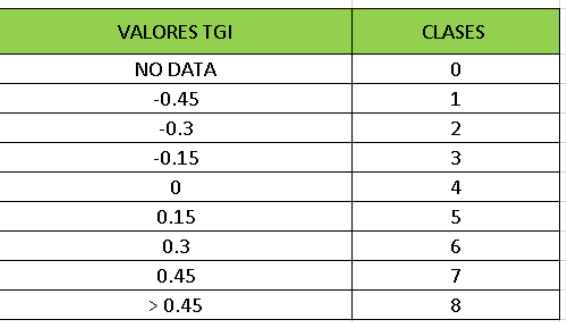

## *Tabla 13:Valores y clases de clasificación para NGRDI*

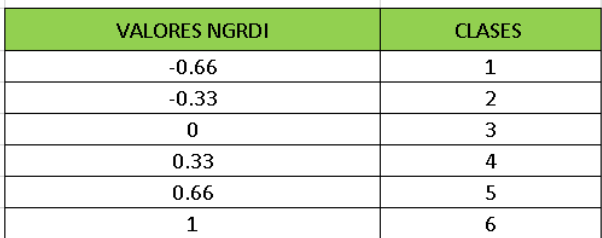

Una vez exportados los datos anteriores al formato (.dat) de ENVI, se computo la matriz de

confusión para ambos índices, las cuales se pueden observar en las tablas 14 y 15.

*Tabla 14: Matriz de confusión en valores de porcentaje para el índice NGRDI*

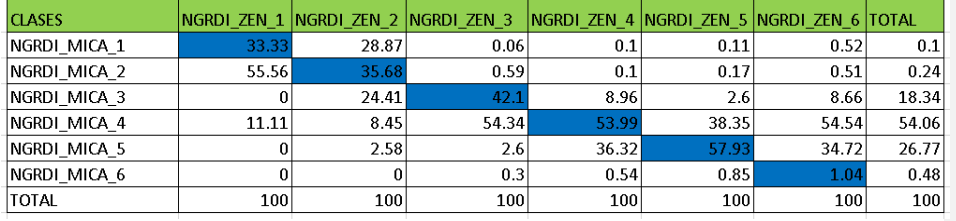

*Tabla 15:Matriz de confusión en valores de porcentaje para el índice TGI*

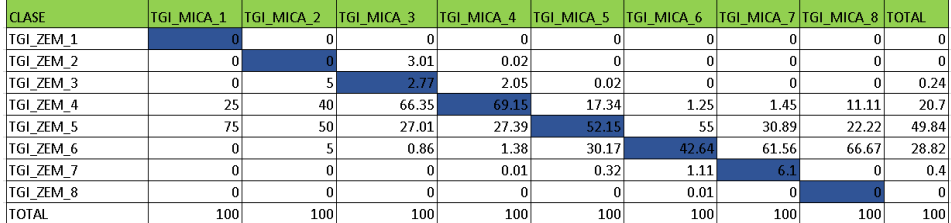

Analizando la matriz del índice NGRDI se pudo establecer que los porcentajes mas altos de coincidencia se encuentran relacionados a las categorías 3,4 y 5 que corresponden a las coberturas de vías, cubiertas artificiales como techos de fibrocemento, áreas con pastos y áreas de cultivos con presencia de malezas, respectivamente; mientras que los porcentajes de coincidencia mas bajos se dieron en las clases 1,2 y 6 que hacen referencia a coberturas artificiales como techos metálicos y en especial un área en la que se encontraban unos pequeños vacíos de información en la imagen; siendo esta ultima clase la que presento el menor porcentaje de coincidencia.

Continuando con el análisis de las matrices, vemos que el índice TGI tiene un comportamiento un poco diferente, pues de las 8 clases que se obtuvieron al clasificar este índice solo 3 presentan porcentajes de coincidencia representativos; siendo estas las categorías 4,5 y 6 de la imagen clasificada. Dichas categorías, de igual manera que las categorías de la imagen del índice NGRDI corresponden a las coberturas de vías, cubiertas artificiales como techos de fibrocemento, áreas con pastos y áreas de cultivos con presencia de malezas; mientras que las categorías 1,2 y 8 presentan valores nulos de coincidencia, lo que nos indica que los valores registrados por ambos sensores en estas categorías no se encuentran relacionados entre sí.

Por otra parte, en Ambos índices se puede evidenciar que los mayores porcentajes de coincidencia, están relacionados con las categorías que agrupan valores positivos cercanos a cero en el caso del índice TGI, mientras que los porcentajes en el índice NGRDI presentan una coincidencia variada en todas las clases presentes.

## **7. CONCLUSIONES**

Con el fin de obtener un ortomosaico de calidad a partir de la evaluación de los diferentes parámetros de vuelo configurados en el equipo, se evidenció que: la mejor opción de vuelo está dada por una adquisición de imágenes cada segundo y una velocidad de 8.5m/s. Cabe aclarar que el vuelo se realizó a una altura constante de 100 metros, los parámetros mencionados fueron validados mediante comparación de resultados obtenidos en los diferentes vuelos realizados y la generación del registro de calidad de procesos de Agisoft Metashape. Con este último se demostró que con estos parámetros se obtienen los mejores resultados de alineación de las imágenes, por tanto, mejor calidad de productos como: la nube de puntos densa, textura y finalmente los Ortomosaicos como producto principal del proceso.

Con la correlación de firmas que se llevó a cabo en el presente estudio, se pudo establecer que la firmas espectrales obtenidas a partir del ortomosaico, son altamente correlacionables presentando un valor promedio de 98% de correlación con las obtenidas con el espectrómetro en campo lo que nos indica que si se realizan de manera adecuada los procesos de calibración del sensor y una buena parametrización de vuelo podemos emplear estas firmas de manera confiable en la mayoría de coberturas; ya que la firma obtenida del concreto fue la que dio valores más bajos de correlación con un 88 %, aclarando que los mejores resultados se obtienen en coberturas vegetales.

Con base en lo anterior, el presente estudio también pudo determinar que las firmas espectrales, aunque gráficamente no sean tan similares, es necesario realizar un estudio de

**Commented [OC29]:** la confiabilidad es alta, baja, promedio?

**Commented [OC30]:** Mejorar en función del objetivo planteado.

similitud estadístico, pues se encontró que estadísticamente si son similares, esto demostrado por los altos valores de correlación que se obtuvo entre las mismas.

Seguidamente, mediante la generación de los índices TGI y NGRDI empleando las bandas del visible de ambos sensores, logramos evidenciar que ambos sensores son de gran utilidad para la identificación y separación de coberturas vegetales y estructuras en el área de estudio, sin embargo, es necesario tener en cuenta la resolución radiométrica y espacial de cada uno de los sensores, ya que la gama de tonalidades asociados a los diferentes valores que se generan en ambos sensores son diferentes, además si se va a realizar una evaluación numérica es muy importante que la relación entre pixeles sea la misma, es decir, que uno se superponga sobre otro y por esta razón es necesario trabajar con resoluciones espaciales similares; lo anterior, genera cierto grado de incertidumbre por la diferencia de sus valores y tamaños de pixel, otro punto a tener presente también fue el comportamiento espectral de cada sensor, pues en el caso del sensor RGB las bandas se superponen entre si lo que genera una combinación de longitudes de onda en estas áreas del espectro, lo que puede generar colores anómalos en algunos tipos de cobertura cono algunos tipos de cubiertas de techos.

Finalmente, el análisis numérico de los índices TGI y NGRDI nos muestra que así visualmente evidenciemos tonalidades muy similares entre sí, los porcentajes de coincidencia entre los valores de la imagen demuestran que en algunos rangos de valores la coincidencia entre los índices puede llegar a ser nula, pues las mismas coberturas obtienen diferentes valores dependiendo del sensor con el que se adquieran las imágenes, en especial, las adquiridas con el

**Commented [OC31]:** esta conclusión corrobora la conclusión anterior? Si es así debe unirlos correctamente. sensor Zenmuse que no tiene una resolución espectral bien definida y permite la superposición de los rangos de captura de información.

## **8. RECOMENDACIONES**

Con el fin de obtener una parametrización más completa de las plataformas RPAS es recomendable realizar pruebas a diferentes alturas y en zonas donde las condiciones para un vuelo seguro lo permitan, esto con el fin de que las imágenes que se capturen siempre cumplan los requerimientos técnicos para generar información de óptima calidad y así operar de manera mucho más técnica y efectiva estos equipos, utilizando todo el potencial que los mismos pueden otorgar.

Con el fin de evaluar las firmas espectrales obtenidas por el sensor multiespectral, es recomendable hacer estas pruebas comparativas en un área mayor que presente un número mayor de coberturas. Así mismo, también es recomendable realizar pruebas en diferentes estados fenológicos de las diferentes coberturas y de ser posible estudiar la variabilidad de las mismas bajo diferentes condiciones fitosanitarias, con el fin de determinar la similitud de las firmas obtenidas a partir del sensor multiespectral y las que se generan con el espectrómetro.

Teniendo en cuenta que para efectos del presente trabajo la comparación de los índices obtenidos se realizó de manera visual, se recomienda evaluar la posibilidad de realizar la comparación de los mismos a partir de estadísticas de la imagen para evaluar la capacidad de los mismos en la identificación de diferentes tipos de coberturas, por lo tanto, pueden aportar mejoras a la percepción del desempeño de los diferentes sensores, eliminando la subjetividad que aporta el

análisis visual.

## **9. BIBLIOGRAFIA**

Aasen, H., Burkart, A., Bolten, A., & Bareth, G. (2015). Generating 3D hyperspectral information with lightweight UAV snapshot cameras for vegetation monitoring: From camera calibration to quality assurance. *ISPRS Journal of Photogrammetry and Remote Sensing*, *108*, 245–259. https://doi.org/10.1016/j.isprsjprs.2015.08.002

Agisoft LLC. 2016. Agisoft PhotoScan User Manual: 37.

- Ambrosia, V. G., Wegener, S. S., Sullivan, D. V., Buechel, S. W., Dunagan, S. E., Brass, J. A., … Schoenung, S. M. (2003). Demonstrating UAV-acquired real-time thermal data over fires. *Photogrammetric Engineering and Remote Sensing*, *69*(4), 391–402. https://doi.org/10.14358/PERS.69.4.391
- Arnold, T., De Biasio, M., Fritz, A., & Leitner, R. (2013). UAV-based measurement of vegetation indices for environmental monitoring. *Proceedings of the International Conference on Sensing Technology, ICST*, 704–707. https://doi.org/10.1109/ICSensT.2013.6727744
- Berni, J. A. J., Zarco-Tejada, P. J., Suárez, L., González-Dugo, V., & Fereres, E. (2009). Remote sensing of vegetation from UAV platforms using lightweight multispectral and thermal imaging sensors. *Int. Arch. Photogramm. Remote Sens. Spatial Inform. Sci*, *38*, 6 pp. https://doi.org/10.1007/s11032-006-9022-5
- Clemens, S. (2012). Procedures for correcting Digital Camera Imagery Acquired by the AggieAir remote sensing platform. *Utah State University*, *2012*, 58. Retrieved from http://digitalcommons.usu.edu/gradreports/186

Días García-Cervigón, J. J. (2015). UNIVERSIDAD COMPLUTENSE DE MADRID

FACULTAD DE GEOGRAFÍA E HISTORIA TRABAJO FIN DE MÁSTER Estudio de Índices de vegetación a partir de imágenes aéreas tomadas desde UAS/RPAS y aplicaciones de estos a la agricultura de precisión, 78. Retrieved from https://eprints.ucm.es/31423/1/TFM\_Juan\_Diaz\_Cervignon.pdf Dunford, R., Michel, K., & Gagnage, M. (n.d.). International Journal of Remote Potential and

- constraints of Unmanned Aerial Vehicle technology for the characterization of Mediterranean riparian forest, (November 2014), 37–41. https://doi.org/10.1080/01431160903023025
- Feng, Q., Liu, J., & Gong, J. (2015). UAV Remote sensing for urban vegetation mapping using random forest and texture analysis. *Remote Sensing*, *7*(1), 1074–1094. https://doi.org/10.3390/rs70101074
- Fuentes-Peailillo, F., Ortega-Farias, S., Rivera, M., Bardeen, M., & Moreno, M. (2019). Comparison of vegetation indices acquired from RGB and Multispectral sensors placed on UAV. *IEEE ICA-ACCA 2018 - IEEE International Conference on Automation/23rd Congress of the Chilean Association of Automatic Control: Towards an Industry 4.0 - Proceedings*. https://doi.org/10.1109/ICA-ACCA.2018.8609861
- Fuyi, T., Chun, B. B., Zubir, M., Jafri, M., San, L. H., & Abdullah, K. (2012). Land cover / use mapping using multi-band imageries captured by Cropcam Unmanned Aerial Vehicle Autopilot ( UAV ) over Penang, *8540*, 1–6. https://doi.org/10.1117/12.974911
- Hajiyev, C., Ersin Soken, H., & Yenal Vural, S. (2015). *State Estimation and Control for Lowcost Unmanned Aerial Vehicles*. *State Estimation and Control for Low-cost Unmanned Aerial Vehicles*. https://doi.org/10.1007/978-3-319-16417-5
- Honkavaara, E., Hakala, T., Markelin, L., Jaakkola, A., Saari, H., Ojanen, H., … Viljanen, N.

(2014). Autonomous hyperspectral UAS photogrammetry for environmental monitoring applications. *International Archives of the Photogrammetry, Remote Sensing and Spatial Information Sciences - ISPRS Archives*, *40*(1), 155–159. https://doi.org/10.5194/isprsarchives-XL-1-155-2014

- Hunt, E. R., Doraiswamy, P. C., McMurtrey, J. E., Daughtry, C. S. T., Perry, E. M., & Akhmedov, B. (2012). A visible band index for remote sensing leaf chlorophyll content at the Canopy scale. *International Journal of Applied Earth Observation and Geoinformation*, *21*(1), 103–112. https://doi.org/10.1016/j.jag.2012.07.020
- Kuusk, A., & Paas, M. (2007). Radiometric correction of hemispherical images. *ISPRS Journal of Photogrammetry and Remote Sensing*, *61*(6), 405–413. https://doi.org/10.1016/j.isprsjprs.2006.10.005
- Laliberte, A. (2009). Unmanned aerial vehicle-based remote sensing for rangeland assessment, monitoring, and management. *Journal of Applied Remote Sensing*, *3*(1), 033542. https://doi.org/10.1117/1.3216822
- Lebourgeois, V., Bégué, A., Labbé, S., & Mallavan, B. (2008). Can Commercial Digital Cameras Be Used as Multispectral, 7300–7322. https://doi.org/10.3390/s8117300
- Liu, Z., Zhang, Y., Yu, X., & Yuan, C. (2016). Unmanned surface vehicles: An overview of developments and challenges. *Annual Reviews in Control*, *41*, 71–93. https://doi.org/10.1016/j.arcontrol.2016.04.018

Micasense. 2015. MicaSense RedEdge TM 3 Multispectral Camera User Manual: 1–27.

Micasense. 2016. Downwelling Light Sensor. Integration Guide and User Manual.

- Pix4D. 2017. Camera Requirements for Precision Agriculture Support. Support Pix4D.
- Rango, A., Laliberte, A., & Herrick, J. E. (2009). Unmanned aerial vehicle-based remote sensing

for rangeland assessment , monitoring , and management, *3*(August), 1–15.

https://doi.org/10.1117/1.3216822

- Salamí, E., Barrado, C., & Pastor, E. (2014). UAV Flight Experiments Applied to the Remote Sensing of, 11051–11081. https://doi.org/10.3390/rs61111051
- Sharma, R. C., Kajiwara, K., & Honda, Y. (2013). Automated extraction of canopy shadow fraction using unmanned helicopter-based color vegetation indices. *Trees - Structure and Function*, *27*(3), 675–684. https://doi.org/10.1007/s00468-012-0822-4
- Stark, B., Member, S., Zhao, T., Member, S., Chen, Y., & Member, S. (2016). An Analysis of the Effect of the Bidirectional Reflectance Distribution Function on Remote Sensing Imagery Accuracy from Small Unmanned Aircraft Systems, 1342–1350.

Thesis, D. (2009). Research Collection.

- Tsouros, D. C., Triantafyllou, A., Bibi, S., & Sarigannidis, P. G. (2019). Data Acquisition and Analysis Methods in UAV- based Applications for Precision Agriculture. *2019 15th International Conference on Distributed Computing in Sensor Systems (DCOSS)*, 377–384. https://doi.org/10.1109/dcoss.2019.00080
- Wang, C., & Myint, S. W. (2015). A Simplified Empirical Line Method of Radiometric Calibration for Small Unmanned Aircraft Systems-Based Remote Sensing. *IEEE Journal of Selected Topics in Applied Earth Observations and Remote Sensing*, *8*(5), 1876–1885. https://doi.org/10.1109/JSTARS.2015.2422716
- Zarco-Tejada, P. J., Morales, A., Testi, L., & Villalobos, F. J. (2013). Spatio-temporal patterns of chlorophyll fluorescence and physiological and structural indices acquired from hyperspectral imagery as compared with carbon fluxes measured with eddy covariance. *Remote Sensing of Environment*, *133*, 102–115. https://doi.org/10.1016/j.rse.2013.02.003

Zweig, C. L., Burgess, M. A., Percival, H. F., & Kitchens, W. M. (2015). Use of Unmanned Aircraft Systems to Delineate Fine-Scale Wetland Vegetation Communities. *Wetlands*, *35*(2), 303–309. https://doi.org/10.1007/s13157-014-0612-4